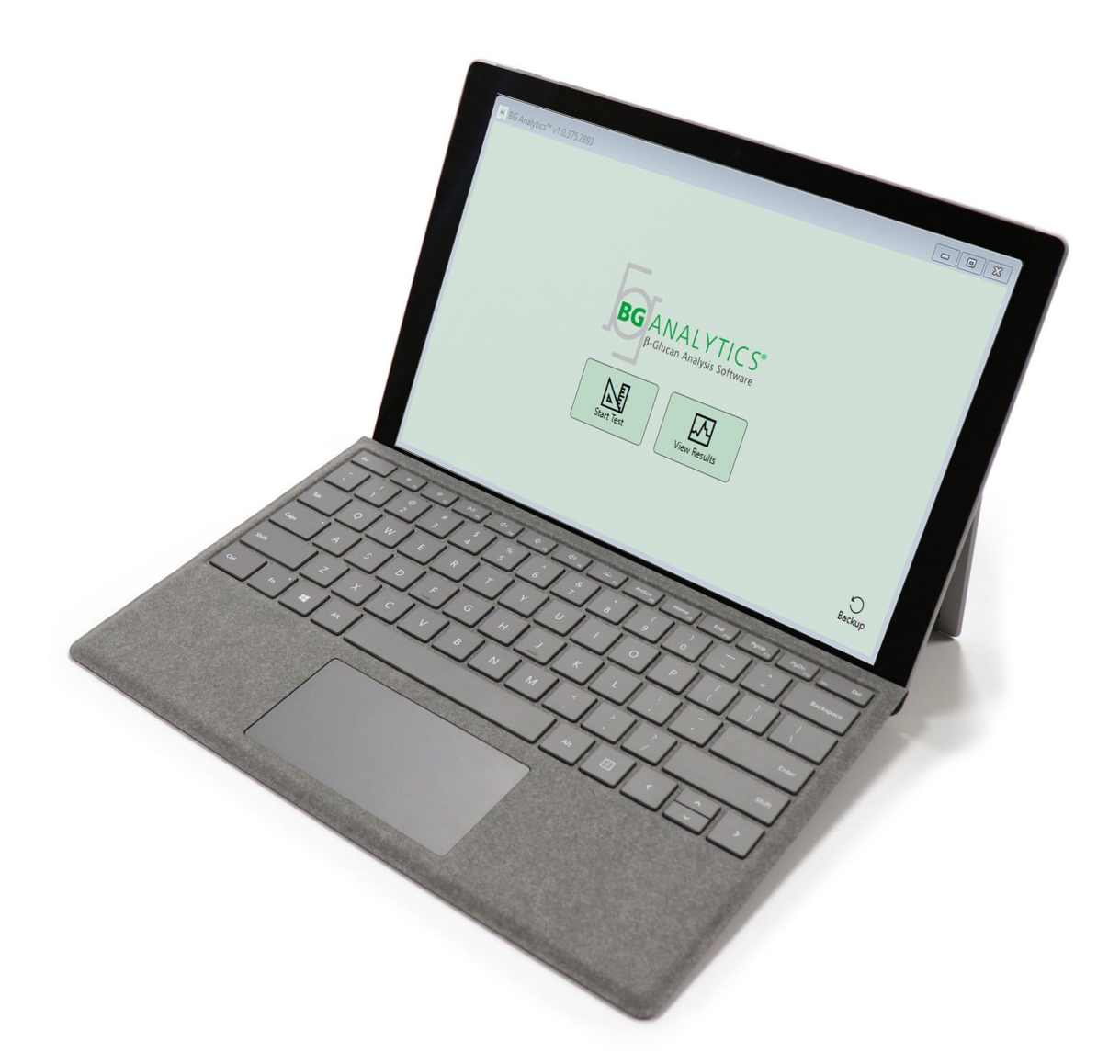

# **BG Analytics**®

## Protokoll för systemverifiering

G\_1866 Rev4 2023-06-13

REF BGA007 CE

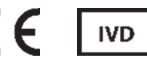

*Denna produkt är endast avsedd för användning i in vitro ‐diagnostik och för professionell användning*  Besök www.acciusa.com för bruksanvisning på ditt språk

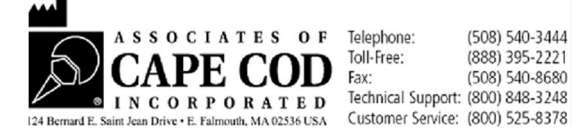

Detta dokument har utarbetats för användning av kunder och auktoriserad personal hos Associates of Cape Cod, Inc. Informationen i denna manual är egenutvecklad. Manualen får inte kopieras, reproduceras, översättas eller i någon form överföras utan uttryckligt skriftligt tillstånd från Associates of Cape Cod, Inc.

Inga kommersiella garantier av något slag, uttryckta eller underförstådda, lämnas.

G\_1866 Rev4

Microsoft®, Microsoft® .NET, Windows® 10 är registrerade varumärken som tillhör Microsoft Corporation i USA och/eller andra länder. Windows® och Windows‐logotypen är varumärken som tillhör Microsoft‐koncernen.

BG Analytics<sup>®</sup> och Fungitell STAT<sup>®</sup> är registrerade varumärken som tillhör Associates of Cape Cod, Inc.

Lab Kinetics rörläsare för inkubation med 8 brunnar är ett instrument tillverkat av Lab Kinetics LLC.

#### Innehåll

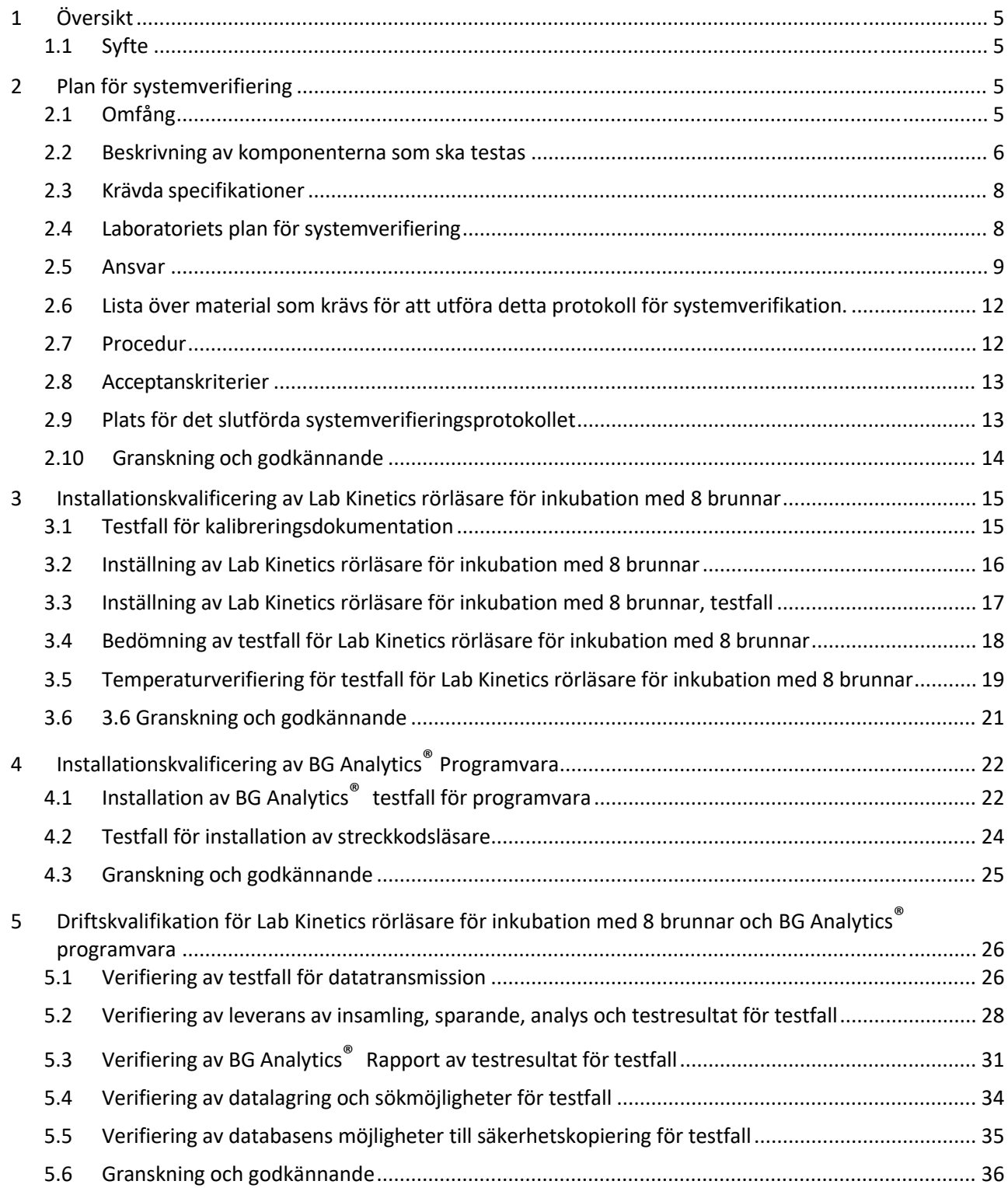

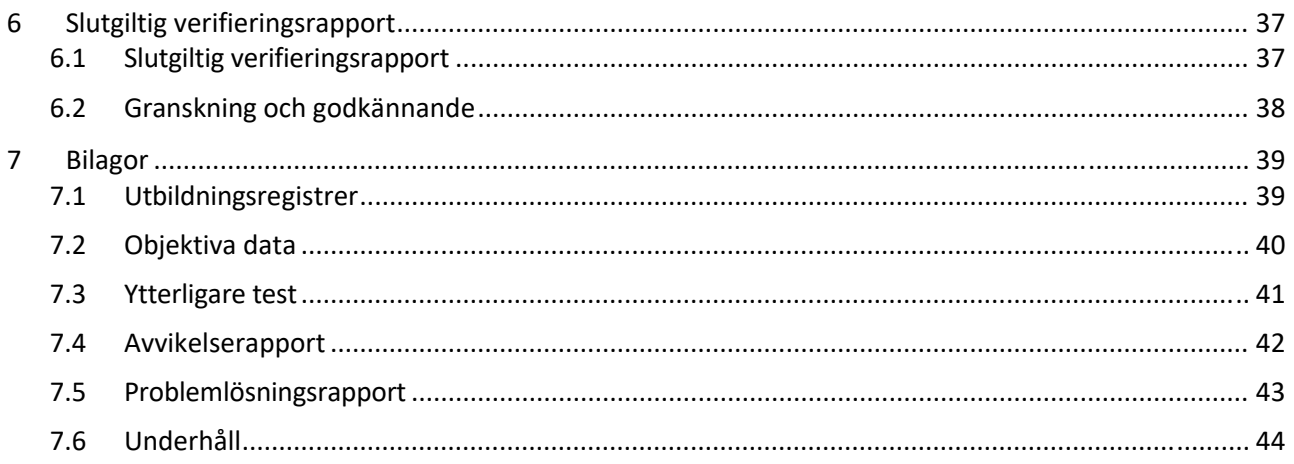

#### 1 Översikt

#### 1.1 Syfte

Detta systemverifieringsprotokoll är utformat för att bekräfta att systemet (där systemet består av Lab Kinetics Incubating 8-well Tube Reader och BG Analytics® -programvaran installerad på en värddator) utför sina nödvändiga funktioner korrekt och tillförlitligt. Specifikt är att de enskilda testfallen (även kallade TC‐nummer) som beskrivs i detta protokoll för systemverifiering är utformade för att demonstrera, dokumentera, utvärdera och bekräfta att systemet fungerar som avsett.

Följande produktförkortningar används i detta protokoll:

- **PKF08‐instrumentet** (eller **PKF08**) för Lab Kinetics Incubating 8‐well Tube Reader
- **BGA** eller **BG Analytics®** för BG Analytics® programvara
- **Fungitell STAT®** för Fungitell STAT® analys för påvisande av (1,3)‐B‐D‐glukan

Översatta versioner av detta protokoll för systemverifiering finns att ladda ner från: www.acciusa.com.

#### 2 Plan för systemverifiering

#### 2.1 Omfång

Omfattningen av systemverifieringsprotokollet för PKF08 och BGA definierar processen genom vilken PKF08‐instrumentet och BG Analytics®‐programvaran ska verifieras för sitt avsedda syfte. De obligatoriska specifikationerna anger syftet och funktionerna som krävs av instrumentet och programvaran enligt användarbehoven. Detta protokoll för systemverifiering preciserar att varje obligatorisk specifikation ska testas enligt fördefinierade testfall som ingår i avsnitten Installationskvalificering och Driftskvalificering. För varje utfört testfall finns en formell registrering av förväntade och observerade resultat. Den slutliga verifieringsrapporten ger en översikt över statusen för de utförda testfallen och dokumenterar formellt huruvida systemet överensstämmer med de obligatoriska specifikationerna.

Protokollet för systemverifiering är uppdelat i följande avsnitt:

- **Avsnitt 3 Installationskvalificering av Lab Kineticsrörläsare förinkubation med 8 brunnar** bekräftar att PKF08‐ instrumentet är installerat enligt tillverkarens specifikationer och att funktionstesterna har utförts och dokumenterats med förväntat resultat.
- **Avsnitt 4 Installationskvalificering av BG Analytics® Software** bekräftar att programvaran är installerad enligt tillverkarensspecifikationer och att funktionstesterna har utförts och dokumenterats med förväntade resultat.
- **Sektion 5 Driftskvalifikationen för Lab Kinetics rörläsare för inkubation med 8 brunnar och BG Analytics® programvara** bekräftar att systemet fungerar inom fastställda gränser och toleransnivåer.
- **Avsnitt 6 Slutlig verifieringsrapport** ger en översikt över tillämpliga testfall och deras resultat och det slutliga beslutet om systemets status.
- **Avsnitt 7 Bilagor** används för att arkivera dokumentationen för testarens utbildningsregister, objektiva bevis, ytterligare tester, avvikelserapport, problemlösningsrapport och underhållsdokumentation.

Associates of Cape Cod, Inc. (ACC) strävar efter att tillhandahålla vägledning, expertis och lokal assistans med kontroll av Lab Kinetics rörläsare för inkubation med 8 brunnar och BG Analytics® programvara. En auktoriserad person (som representerar laboratoriet) ska identifiera om omfånget av detta protokoll för systemverifiering uppfyller de lokala kraven, behoven och förväntningarna och kan ytterligare ändra denna plan försystemverifiering. Avsnitt 2.4 Laboratoriets plan försystemverifiering (tabell 4) ska användas för att formellt dokumentera den specifika planen för det laboratorium där systemet ska placeras permanent.

Ifall avvikelse uppstår i antingen processen, förväntade resultat eller observerade resultat för ett visst testfall, ska en avvikelserapport användas för att dokumentera problemet. Avvikelserapporten bör innehålla följande: referens till testfallet, rapportnummer, beskrivning av avvikelsen, avvikelseutredning, beskrivning av lösning och kategori av lösning.

Ett misslyckat testfall kan utföras igen efter lämplig dokumentation av felet i avvikelserapporten. En problemlösningsrapportsom godkäntsi förväg bör användasför att dokumentera proceduren för attsedan utföra testfallet igen. Problemlösningsrapporten bör innehålla följande: referens till testfallet, felbeskrivning, korrigerande åtgärder, förväntade resultat och observerade resultat.

Mallar för avvikelsesrapport, problemlösningsrapport, ytterligare tester och underhåll finns tillgängliga elektroniskt på begäran.

#### 2.2 Beskrivning av komponenterna som ska testas

Det finns tre komponenter som testas inom ramen för detta protokoll för systemverifiering.

#### 2.2.1 Lab Kinetics rörläsare för inkubation med 8 brunnar

PKF08‐instrumentet är en inkuberande absorbansrörläsare försedd med åtta (8) brunnar. Varje brunn läses och tidtas individuellt och initierar datainsamling omedelbart efter införandet av ett provrör. PKF08‐instrumentet är utformat för att ekvilibreras vid och hålla en temperatur på 37 °C ±1 °C under det 10‐minuters inkubationssteget och under analysens körtid på 40 minuter. Digitala värden samlas in vid två våglängder: 405 nm (primär) och 495 nm (sekundär) sänds från PKF08-instrumentet till en dator som är värd för programvaran BG Analytics®. PKF08instrumentet är utformat för att ta emot rör med 12 mm diameter. Under inkubation kan 12x75 mm rör av depyrogenerat borsilikatglas användas för provberedning och förbehandling. Emellertid är det nödvändigt att analysen utförs i 12x65 mm flatbottnade rör som tillhandahålls som Fungitell STAT® reagens.

Miljökrav för att använda PKF08 beskrivs i Tabell 1. För mer information hänvisas till bruksanvisningen för Lab Kinetics rörläsare för inkubation med 8 brunnar (Incubating Kinetic Tube Reader User Manual) som tillhandahålls i pappersversion med PKF08‐instrumentet (eller är tillgänglig för nedladdning på www.accuisa.com).

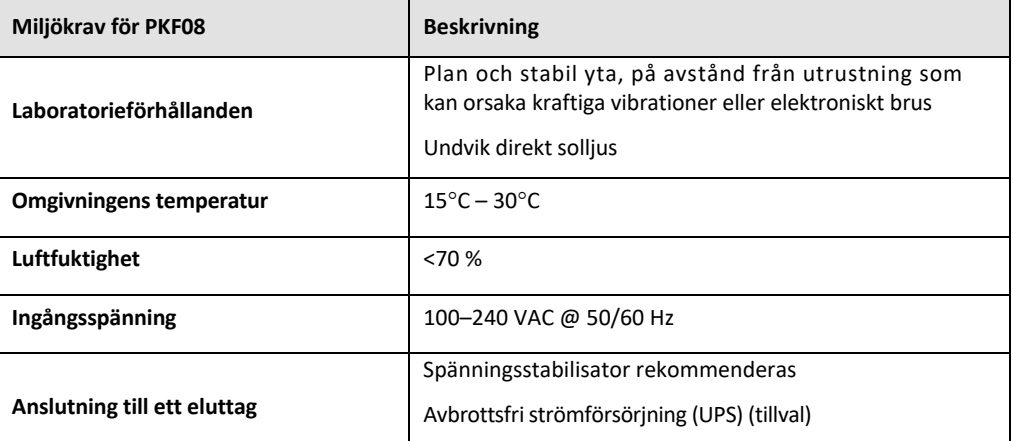

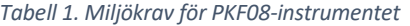

#### 2.2.2 BG Analytics<sup>®</sup> programvara

De digitala värden som överförts av PKF08 tas emot av BG Analytics® programvara och omvandlas till värden för optisk täthet (OD). Datareduktion innefattar beräkning av hastighet (lutning) från den kinetiska datauppsättningen Delta OD (405–495 nm) genom anpassning av en linjär regression till området mellan 1900 och 2400 sekunder.

BG Analytics<sup>®</sup> programvara skriver in de insamlade data i en icke delad lokal SQLite databas som refereras till som BG Analytics databas. Databasen tillhandahåller sökfunktioner baserade på flera kriterier. För mer information hänvisas till BG Analytics<sup>®</sup> bruksanvisning G\_1867.

BG Analytics® programvara ska installeras på en kompatibel värddator som uppfyller de minimikrav som beskrivs i Tabell 2:

#### *Tabell 2: Minimisystemkrav för den dator som är värd för BG Analytics®programvara*

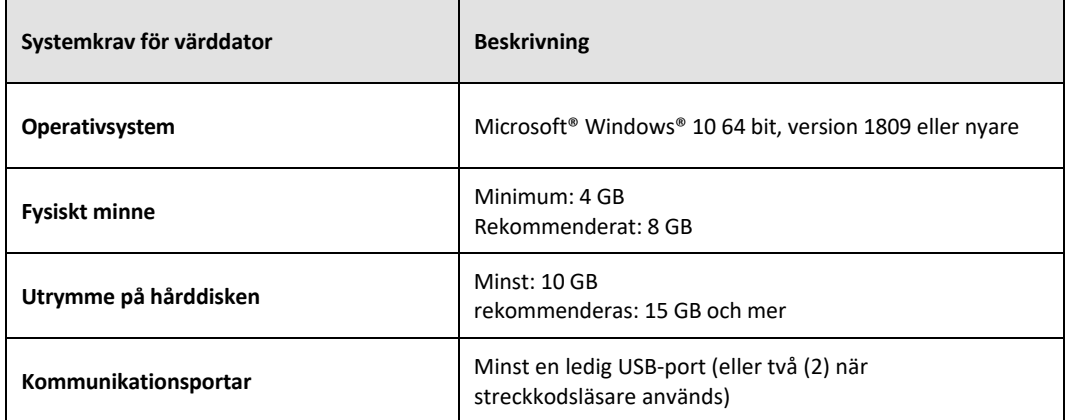

#### **Ytterligare krav:**

- Ett Microsoft**®** Windows användarkonto
	- o BG Analytics® programvara är installerad på värddatorn med SQLite databas installerad lokalt per användarkonto.
		- Ett delat Microsoft® Windows användarkonto för laboratorium kan användas.
		- Om multipla Microsoft**®** Windows användarkonton ska användas måste BGA installeras individuellt för vart och ett av dem.
- Anslutning till en streckkodsläsare (tillval)
	- o BGA har utformats för att vara kompatibel med alla streckkodsläsare som är konfigurerade i USB HID Points of Sale‐skannerläge. Till exempel, Honeywell hälso‐ och sjukvårdstreckkodsläsare med sladd (t.ex. Honeywell PN 1950HHD, Honeywell 1950HSR). Mer information finns i streckkodsläsarens användarhandbok.
- Anslutning till en skrivare
- Antivirusinformation
	- o Det rekommenderas starkt att en antivirusmjukvara med den senaste uppdateringen är installerad och körs på den dator som är värd för BG Analytics®. ACC rekommenderar att lokal laboratoriesäkerhetspolicy följs.

#### 2.2.3 Fungitell STAT® analys.

I BG Analytics ® programvara jämförs lutningen av provets kurva med standardens lutning, vilket ger ett indexvärde. Provets indexvärde tolkas otvetydigt som ett negativt, oklart, eller positivt resultat enligt de intervall för kategorisering av indexvärden som ges i Tabell 3. För ytterligare information hänvisas till Fungitell STAT® bruksanvisning (PN002603).

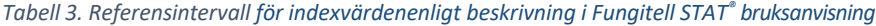

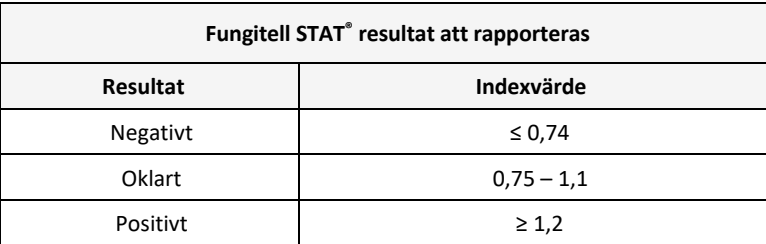

*Notera: Fungitell STAT® analys är avsedd för invitrodiagnostik av patientsera. Därför rekommenderas det att analysen utförs i ett biologiskt säkerhetsskåp för att öka säkerheten för operatören vid arbete med kliniska*

*prover. Detta protokoll för systemverifiering inkluderar inte användning av kliniska prover, dock rekommenderas att protokollet utförs under omgivningsförhållanden som motsvarar dem för avsedd användning, alltså i ett biologiskt säkerhetsskåp.*

#### 2.3 Krävda specifikationer

De krävda specifikationerna för Lab Kinetics rörläsare för inkubation med 8 brunnar och BG Analytics® programvara anges nedan:

- PKF08‐instrumentet måste kalibreras på ACC före installation på laboratoriet.
- PKF08‐instrumentet måste installeras enligt tillverkarens krav och miljöspecifikationer. PKF08‐instrumentet måste visas för att fungera som fastställt baserat på följande prestandadata och deras specifikationer:
	- Temperatur rapporterad som ett medelvärde av temperaturer uppmätt under 5 minuter av den inbyggda spårbara NIST‐temperatursensorn.
	- o Signal genomsnittlig brunnsintensitet (Digital Values, DVs) mätt under 5 minuter
	- o Mellan signal och brus ‐ Standardavvikelse för digitala värden under 5 minuter
- PKF08-instrumentet måste kunna överföra data efterhand till BG Analytics® vid de specificerade våglängderna, 405 nm och 495 nm, inkluderande inkubationstemperatur.
- BG Analytics® måste installeras på laboratoriet enligt kraven.
- BG Analytics® måste acceptera Fungitell STAT® reagens, Fungitell STAT® standard, LRW, APS, och patientprovsidentifikatorer när en streckkodsläsare används.
- PKF08-instrumentet och BG Analytics® måste insamla, analysera och spara testdata i den inbyggda databasen efter utförd analys när de används med Fungitell STAT®‐analys för hjälp med diagnostik av invasiv svampinfektion.
- BG Analytics® måste visa patientens testresultat på skärmen när analysen är färdig.
- BGAnalytics® måste visa antingen ett otvetydigt negativt resultat eller ett ogiltigt resultat när LRW används som negativ kontroll.
- BG Analytics® måste visa provets kinetiska förlopp när vissa ogiltiga kvalitetsförhållanden identifieras.
- BG Analytics® måste tillhandahålla en utskrivningsbar och exporterbar rapport med ett prov-ID per sida.
- BG Analytics® måste tillhandahålla möjlighet att söka i databasen med satsnummer för standard och reagens, prov‐ID och användar‐ID.
- BG Analytics® måste tillhandahålla möjlighet för säkerhetskopiering med SQLite‐databasen.

#### 2.4 Laboratoriets plan för systemverifiering

Detta protokoll för systemverifiering kan utföras i sin helhet skriftligt eller alternativt; en auktoriserad person (som registreras i avsnitt 2.5.3 personallogg) kan identifiera och registrera avsnitt i detta protokoll som inte är tillämpliga (N/A) och/eller definiera ytterligare test för att uppfylla de lokala kraven, behoven och förväntningarna. Tabell 4 bör användas för att registrera vilket avsnitt (om något) som är N/A, initialiserat och daterat.

#### *Tabell 4. Plan för verifiering för laboratoriesystemet*

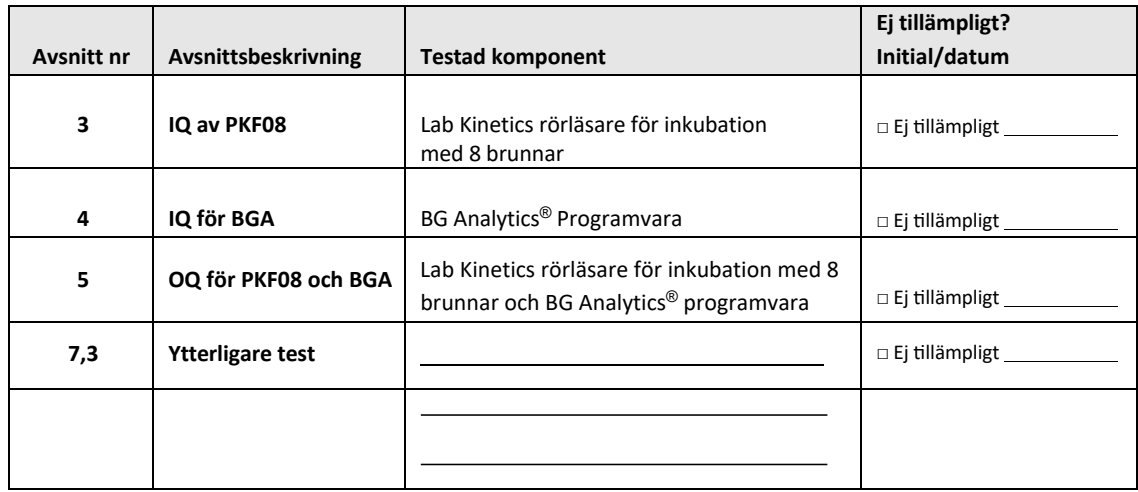

Avsnitt registrerade som N/A kommer inte att köras och kommer inte att beaktas vid övervägande om systemverifieringsprotokollet är ett GODKÄNT i **Avsnitt 6 Slutgiltig verifieringsrapport**.

#### 2.5 Ansvar

Ansvarsområdena kategoriseras som:

2.5.1 Leverantör

Detta systemverifieringsprotokoll är utformat för att utföras av en utbildad person som representerar leverantören. Kontaktinformation försäljaren som levererar PKF08‐instrumentet,BG Analytics ® programvara och Fungitell STAT® ska ifyllas i Tabell 5.

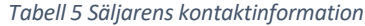

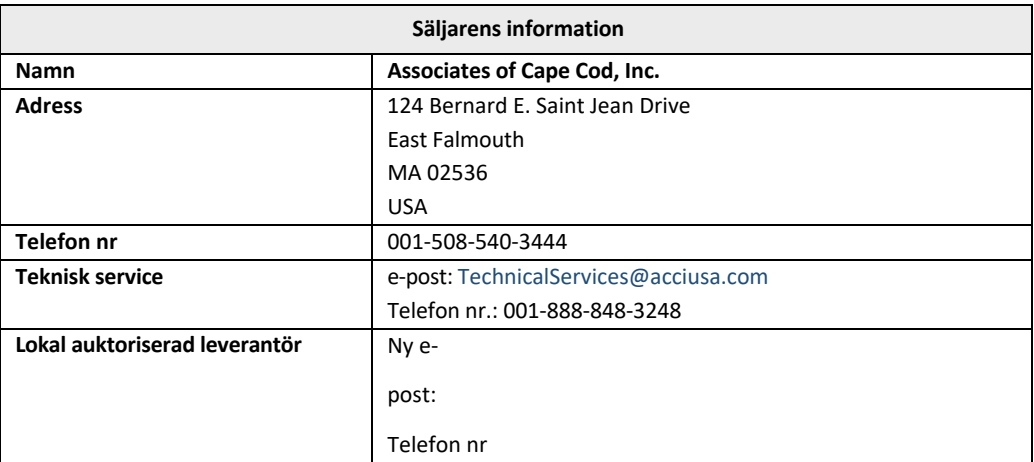

#### 2.5.2 Laboratorium

Detta protokoll för systemverifiering förväntas granskas och godkännas av laboratoriet där systemet kommer att placeras permanent. Information om laboratoriet ska ifyllas i tabell 6.

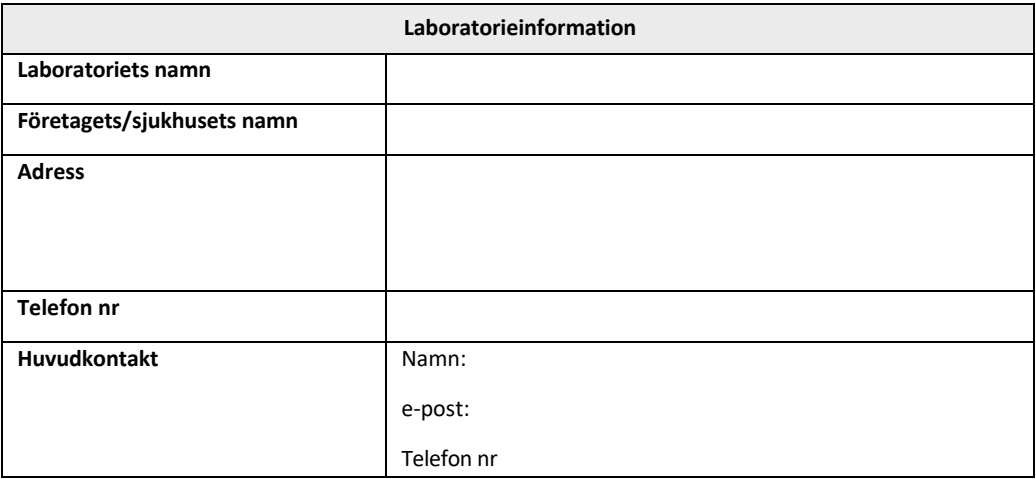

*Tabell 6. Laboratorieinformation*

#### 2.5.3 Personallogg

Registrera namn och titel på en auktoriserad person (som representerar ovanstående laboratorium) som är ansvarig för att övervaka placeringen av PKF08-instrumentet och BG Analytics® programvara (inklusive att utföra detta protokoll):

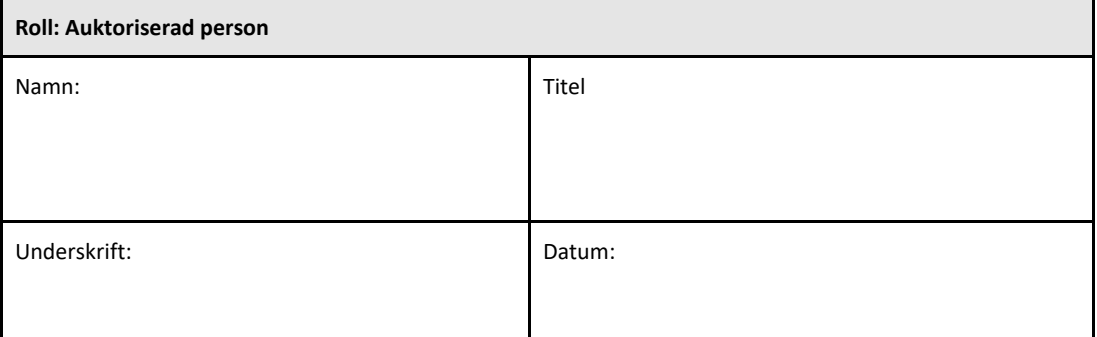

Registrera namn och titel på all personal som är inblandad i utförandet av detta protokoll:

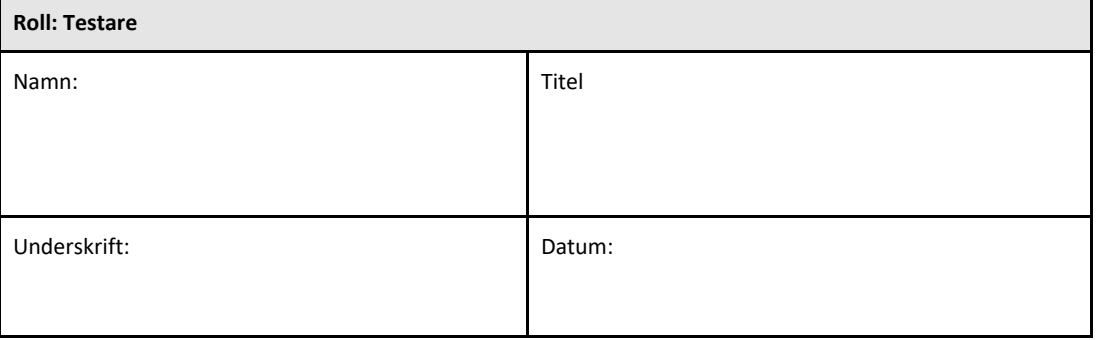

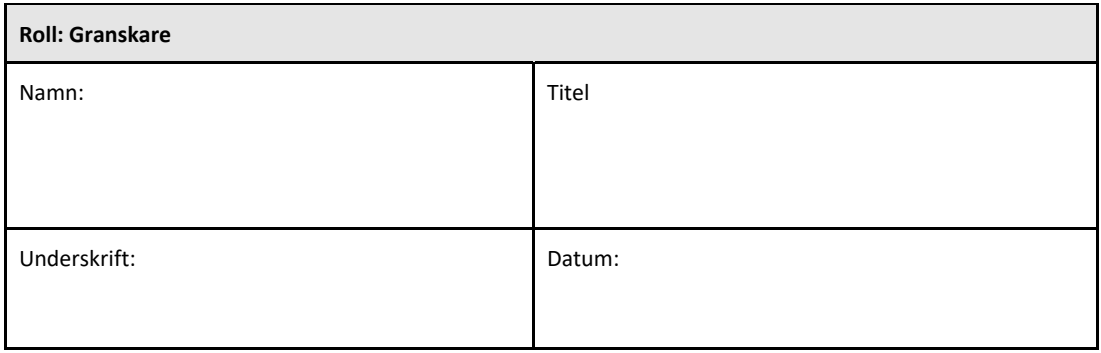

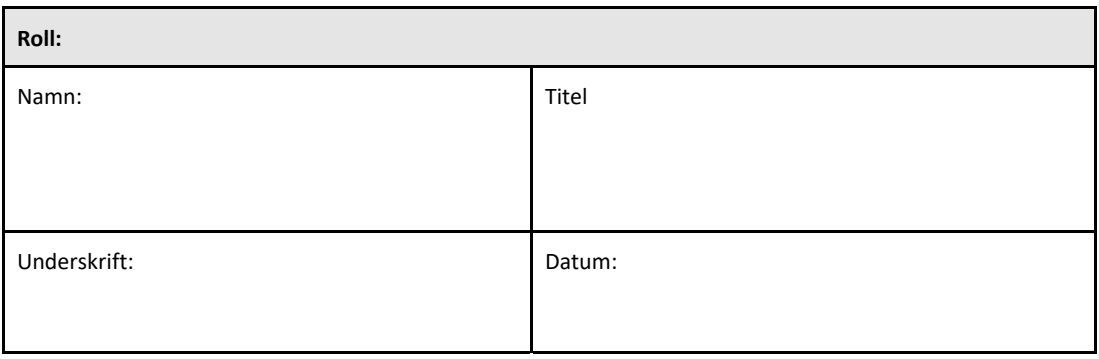

#### 2.5.4 Dokumentation av utbildning i detta protokoll för systemverifiering

Dokumentera i **Avsnitt 7 Bilagor** att personer som i avsnitt 2.5.3 Personlig logg anges som testare utbildats i innehållet i detta protokoll.

#### 2.6 Lista över material som krävs för att utföra detta protokoll för systemverifikation.

En lista över material som krävs för att utföra detta protokoll i dess helhet finns i Tabell 7. Alla produkter måste vara fria från störande glukaner. Glasvaror måste depyrogeneras i torr värme i minst 7 timmar vid minst 235 °C (eller en validerad ekvivalent) för att anses vara lämpliga för användning.

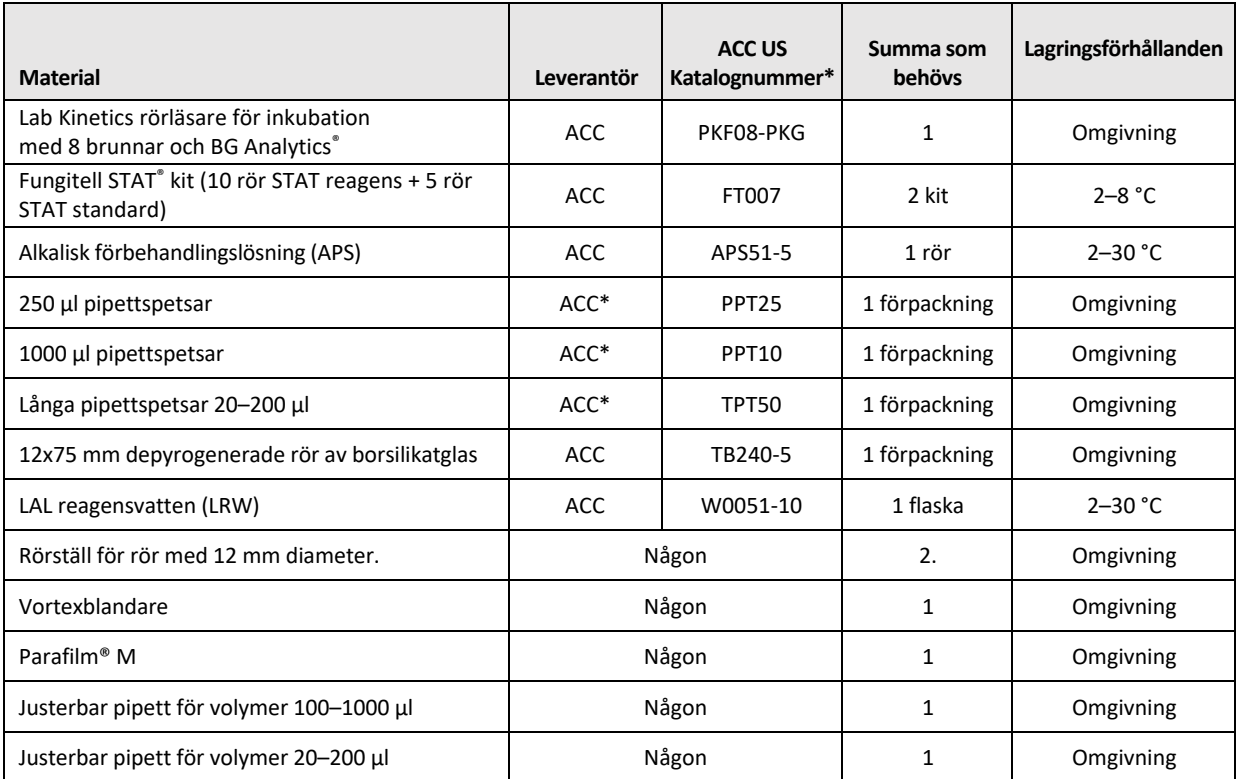

#### *Tabell 7. Nödvändiga material*

\* Eller motsvarande från regional auktoriserad leverantör

#### 2.7 Procedur

Följ ovan beskrivna procedur i den ordning som anges. Testfall inom varje avsnitt tillhandahålls för att skapa objektiva belägg för att PKF-instrumentet och BG Analytics® programvara motsvarar krävda specifikationer.

- Personal som utför eller granskar något avsnitt i detta protokoll måste fylla i personallogg i Avsnitt 2.5.3 Personallogg.
- Personalsom utför detta protokoll måste fylla i alla avsnitt i detta protokoll, om de inte är registrerade som Ej tillämpligt i tabell 4.
- Inom varje avsnitt kan en auktoriserad person identifiera, registrera och på lämpligt sätt motivera om några testfall är Ej tillämpliga.
- Personal som utför detta protokoll måste köra alla testfall inom det tillämpliga avsnittet utom de som registrerats som N/A.
- Personal som utför detta protokoll måste samla in de objektiva data enligt definitionen i proceduren för varje testfall och dokumentera de observerade resultaten.
- Personal som utför detta protokoll måste skriva ut alla objektiva belägg så som definieras i Förväntade resultat (skärmdumpar, rapporter etc.), märka med referensnumret och arkivera i **Avsnitt 7** Bilagor.
- Personal som utför detta protokoll måste för varje testfall dokumentera GODKÄNT‐ eller EJ GODKÄNT‐status (förutom där Ej tillämpligt gäller).
- Personal som utför detta protokoll måste registrera eventuella avvikelser från förväntade resultat på avvikelserapport och måste arkivera rapporten i **Avsnitt 7 Bilagor**.
- Personal som utför detta protokoll måste följa en i förväg godkänd problemlösningsrapport för att lösa ett problem och måste arkivera rapporten i **Avsnitt** 7 Bilagor.
- En auktoriserad person måste granska, underteckna och datera varje testfall, inklusive objektiva data, avvikelserapport och eventuell problemlösningsrapport. Avvikelserapport och problemlösningsrapport måste beaktas när man fattar beslut om status för det aktuella testfallet.
- En auktoriserad person måste identifiera och preparera ett testfall för ytterligare testning (om någon). Testfall för ytterligare test måste arkiveras i **Avsnitt 7 Bilagor**.
- Personalsom utför detta protokoll måste fylla i, underteckna och datera Avsnitt 6.1 Slutverifieringsrapport
- Två auktoriserade personer måste granska och godkänna varje tillämpligt avsnitt i detta protokoll.
- Underhåll av det verifierade systemet (t.ex. rekalibrering av PKF08, rensning av databas eller uppgradering av BGA programvara) kan följas upp och arkiveras i **Avsnitt 7 Bilagor.**
- En auktoriserad person måste arkivera det slutförda protokollet för systemverifiering så som anges i Avsnitt 2.9 Plats för det slutförda protokollet för systemverifiering.

#### 2.8 Acceptanskriterier

- Varje tillämpligt testfall ska vara GODKÄNT för att avsnittet i detta protokoll ska anses överensstämma. Ett enda testfall som registreras som EJ GODKÄNT indikerar bristande överensstämmelse med hela avsnittet, om inte annat motiveras av en auktoriserad person.
- Ett testfall som registreras som EJ GODKÄNT kan inte köras på nytt utan en dokumenterad avvikelserapport och problemlösningsrapport som måste förhandsgodkännas av en auktoriserad person och bifogas till **Avsnitt 7 Bilagor**.
- Varje tillämpligt avsnitt i detta protokoll måste överensstämma med de krävda specifikationerna för att systemverifieringsprotokollet ska bli GODKÄNT. Beslutet ska registreras i **Avsnitt 6** Slutlig verifieringsrapport.

#### 2.9 Plats för det slutförda systemverifieringsprotokollet

Efter avslut och granskning arkiveras detta systemverifieringsprotokoll i:

#### 2.10 Granskning och godkännande

Detta slutförda **Avsnitt 2,** identifierat som **systemverifieringsplan** av detta protokoll för systemverifiering beskriver tillfredsställande hur det dokumenteras att Lab Kinetics rörläsare för inkubation med 8 brunnar och BG Analytics® programvara motsvarar avsett ändamål och funktion.

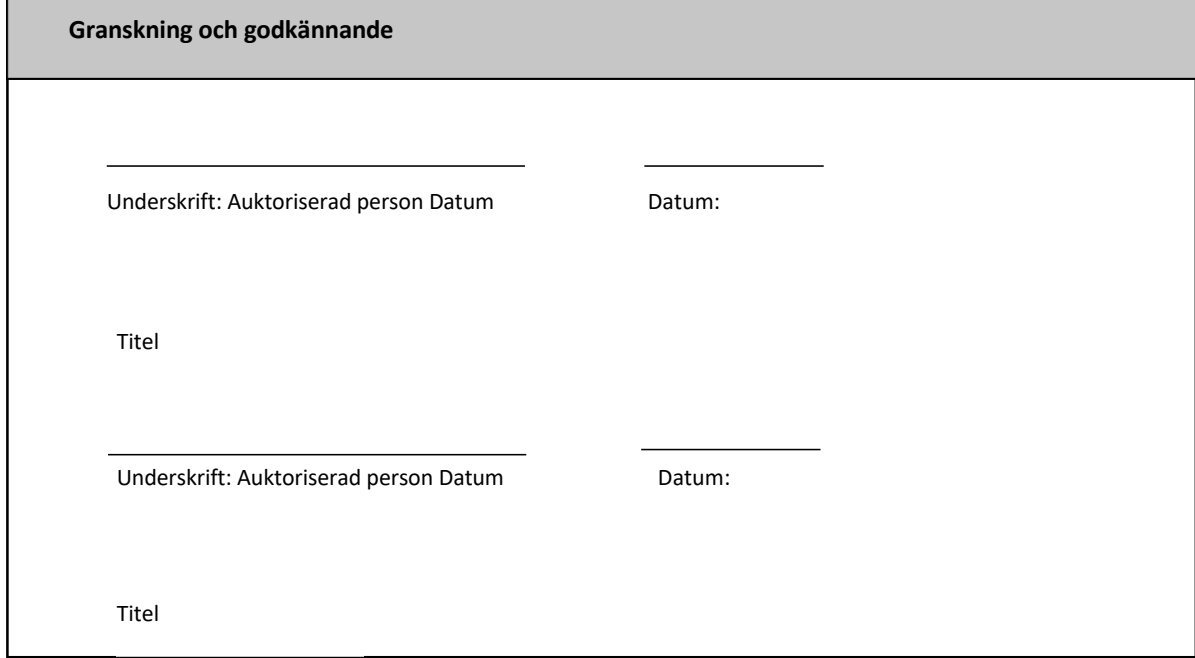

#### 3 Installationskvalificering av Lab Kinetics rörläsare för inkubation med 8 brunnar

 $\blacksquare$ 

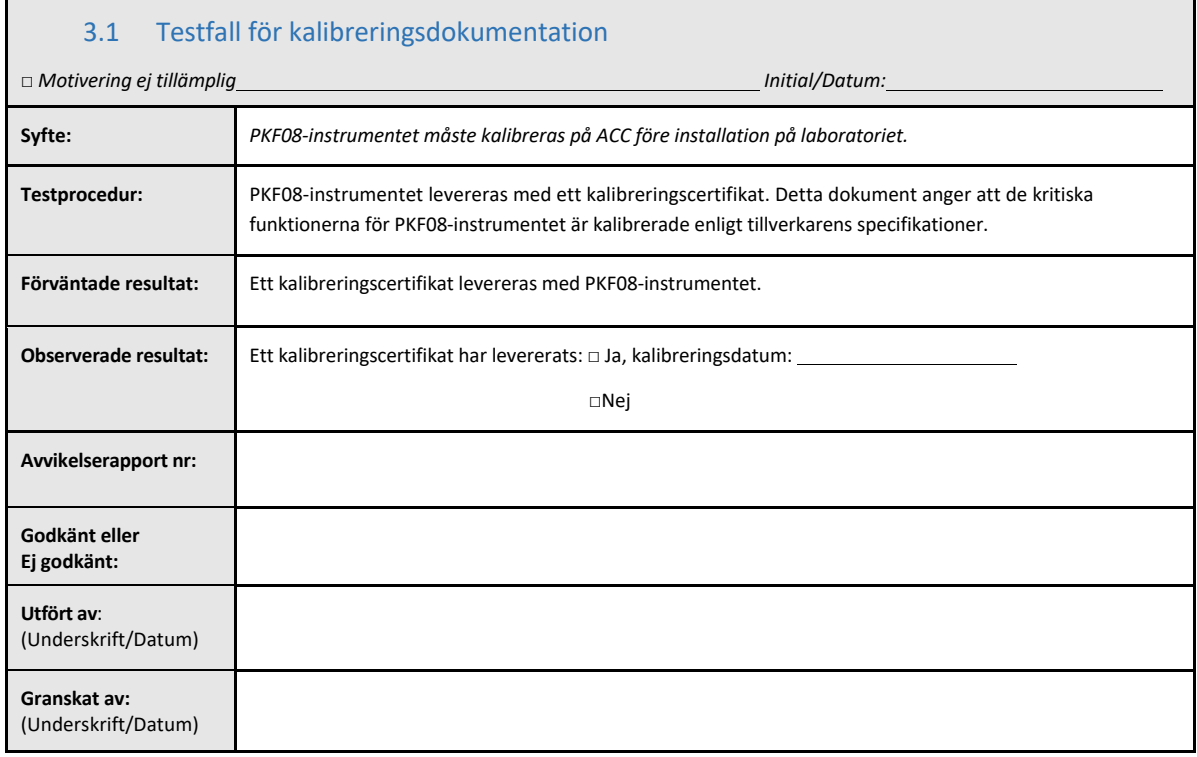

#### 3.2 Inställning av Lab Kinetics rörläsare för inkubation med 8 brunnar

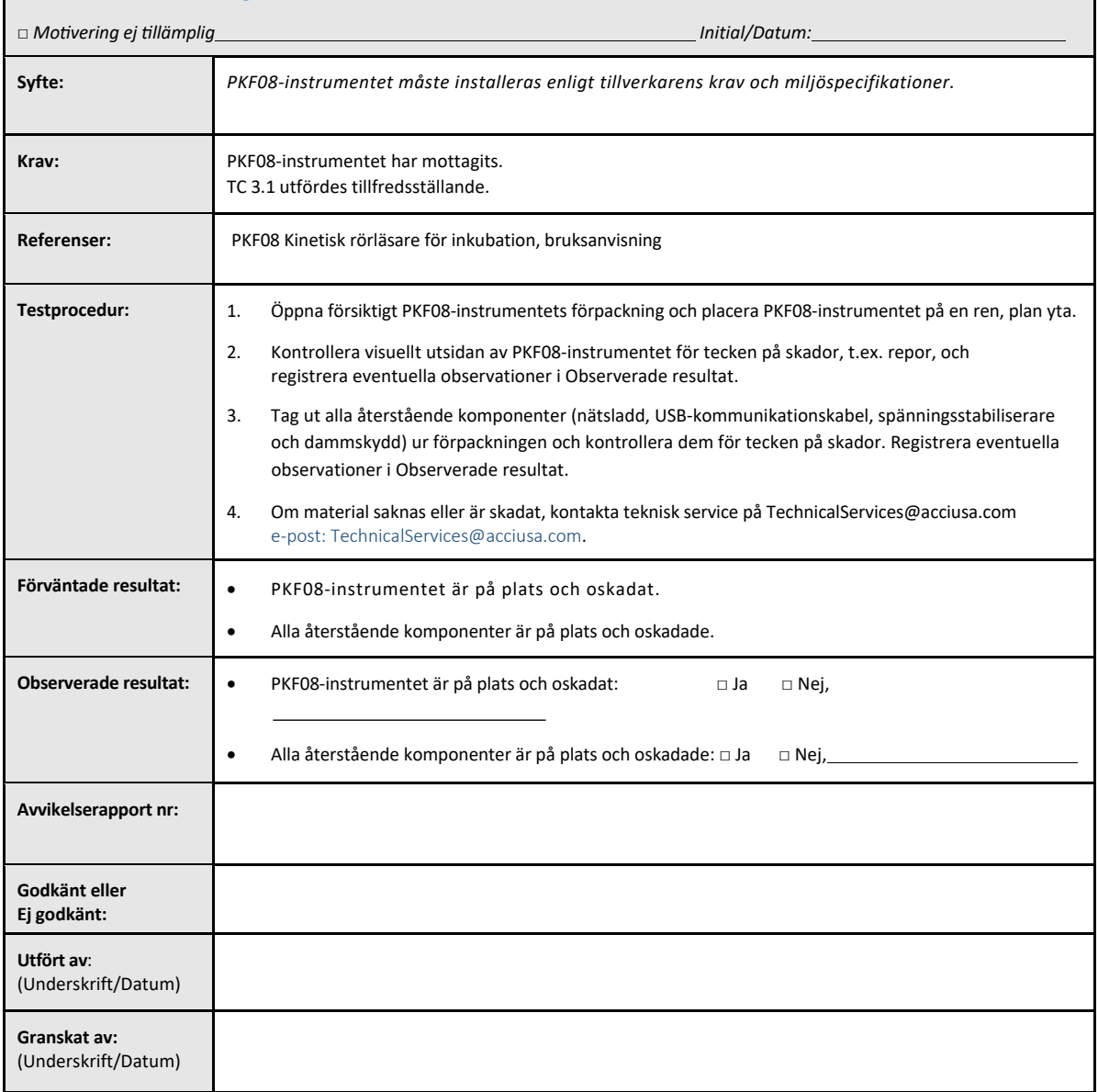

#### 3.3 Inställning av Lab Kinetics rörläsare för inkubation med 8 brunnar, testfall

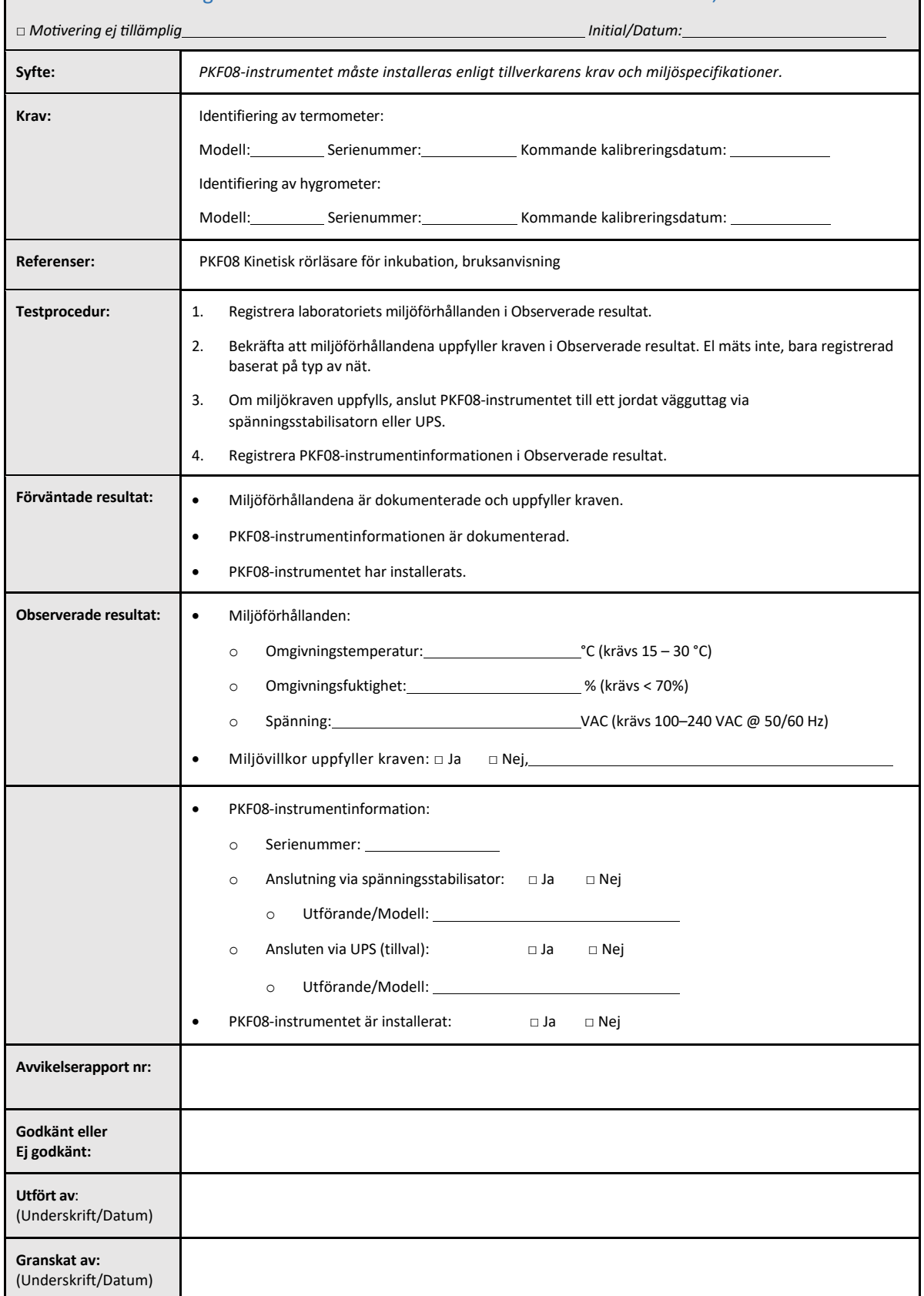

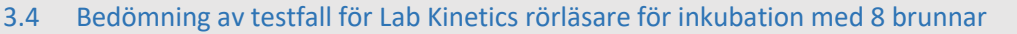

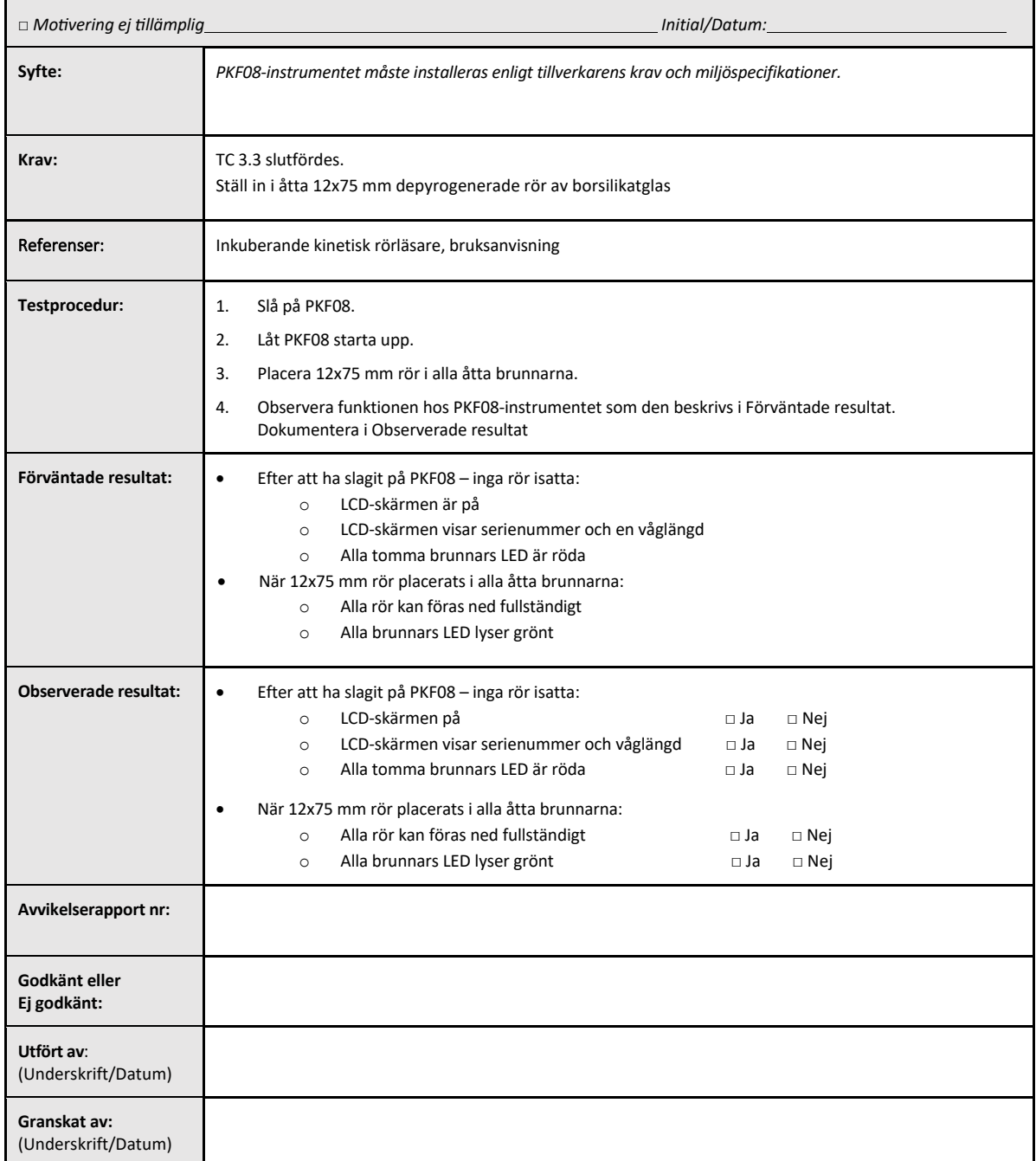

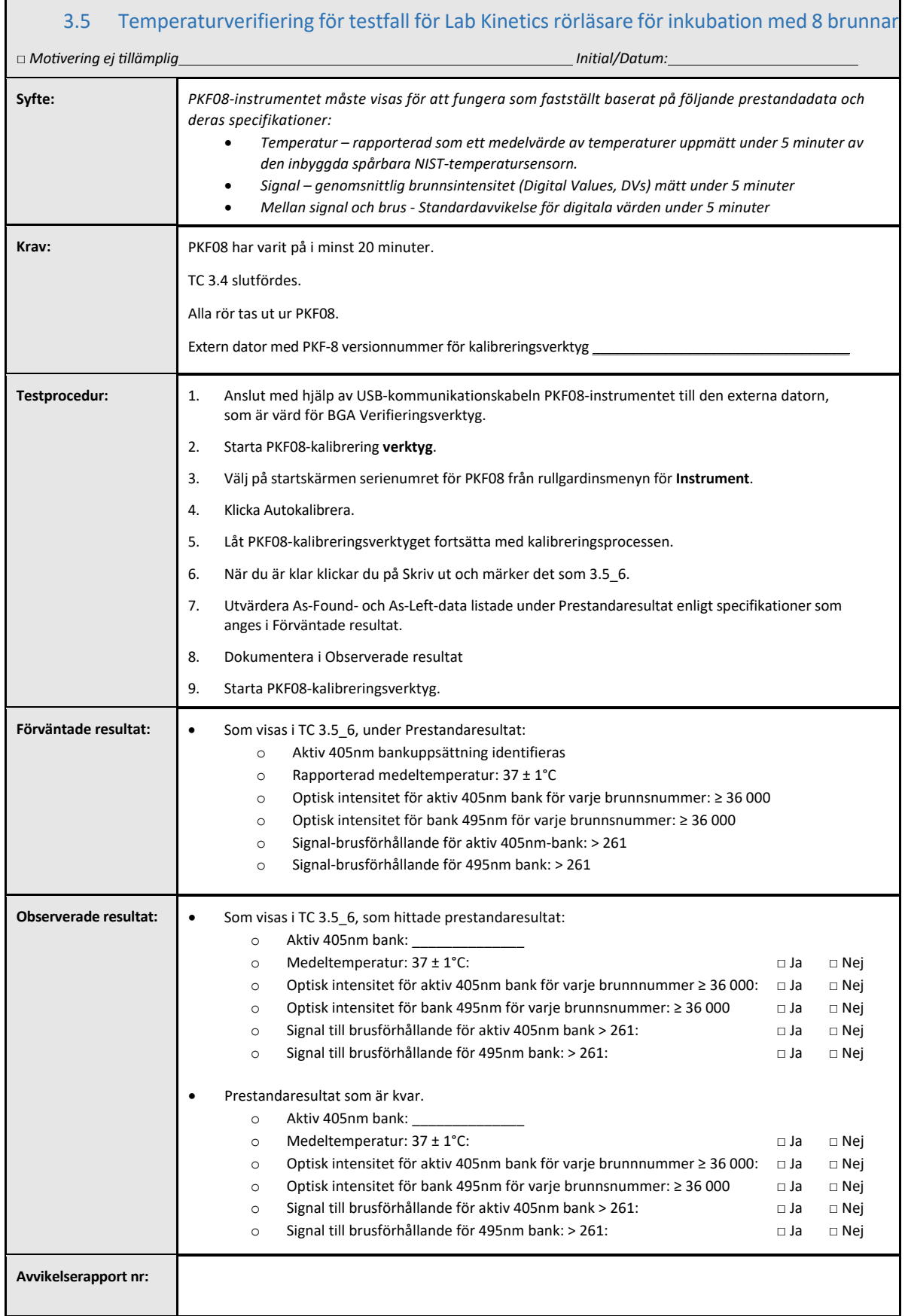

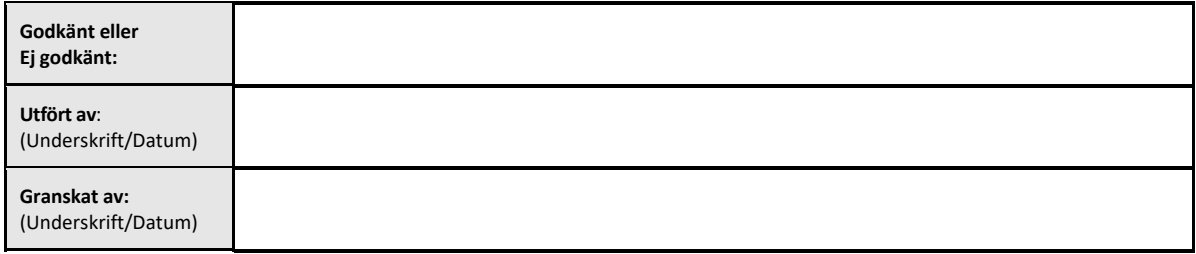

#### 3.6 3.6 Granskning och godkännande

**Detta färdigställda** Avsnitt 3, identifierat som Installationskvalifikation för Lab Kinetics rörläsare för inkubation **med 8 brunnar**, dokumenterar att PKF08‐instrumentet har godkänts i samtliga test av de specificerade processer för vilka det avsetts.

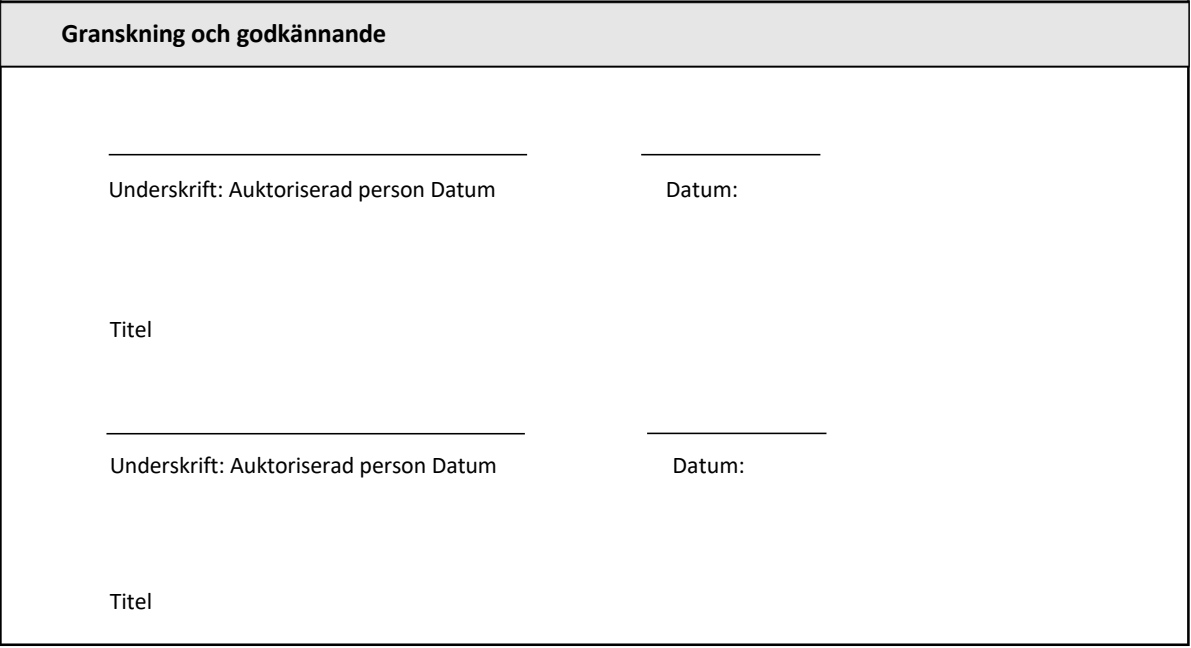

## 4 Installationskvalificering av BG Analytics<sup>®</sup> Programvara

 $\Box$ 

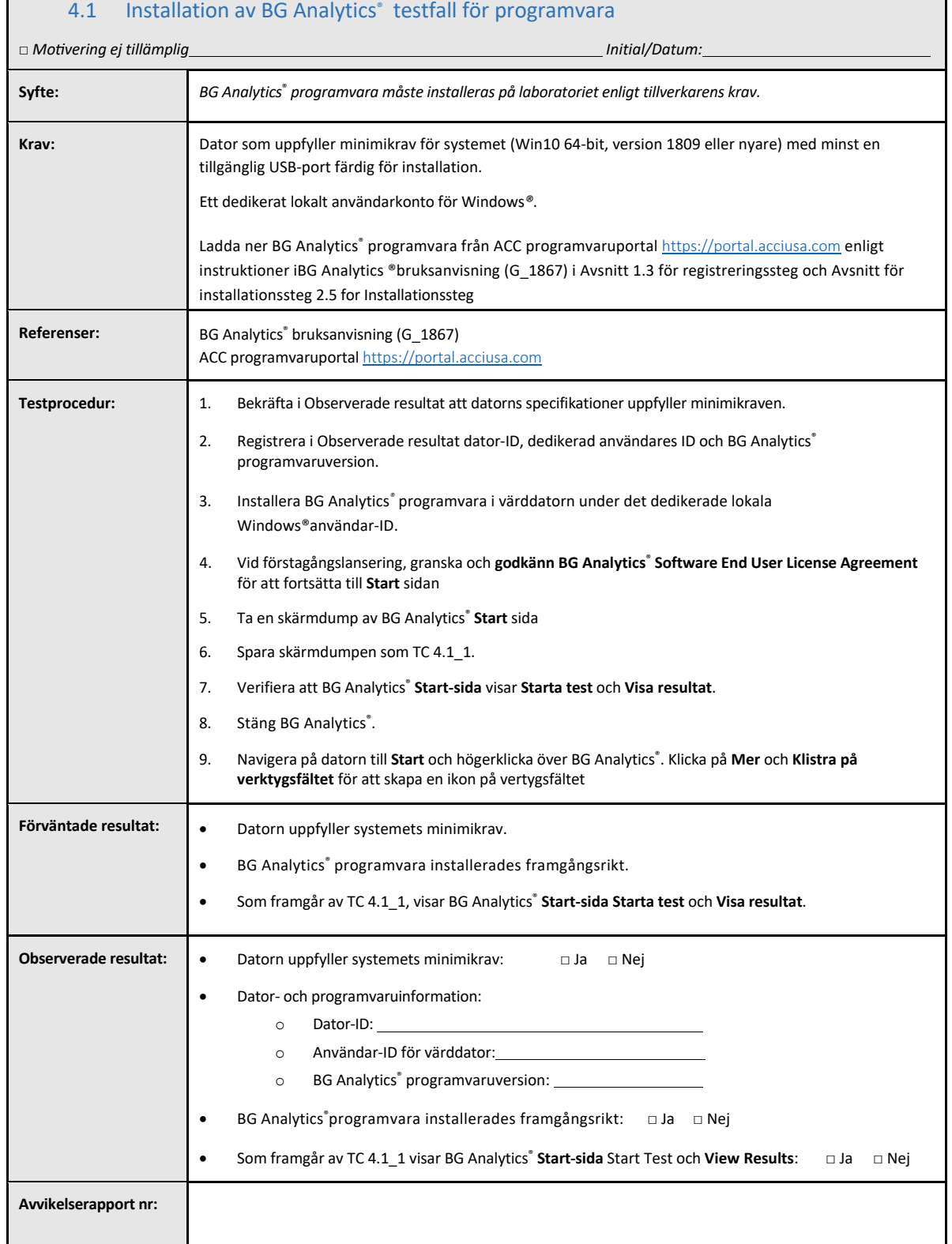

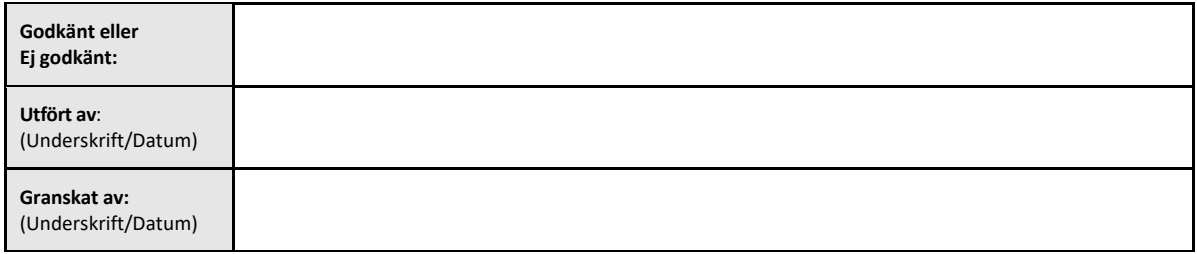

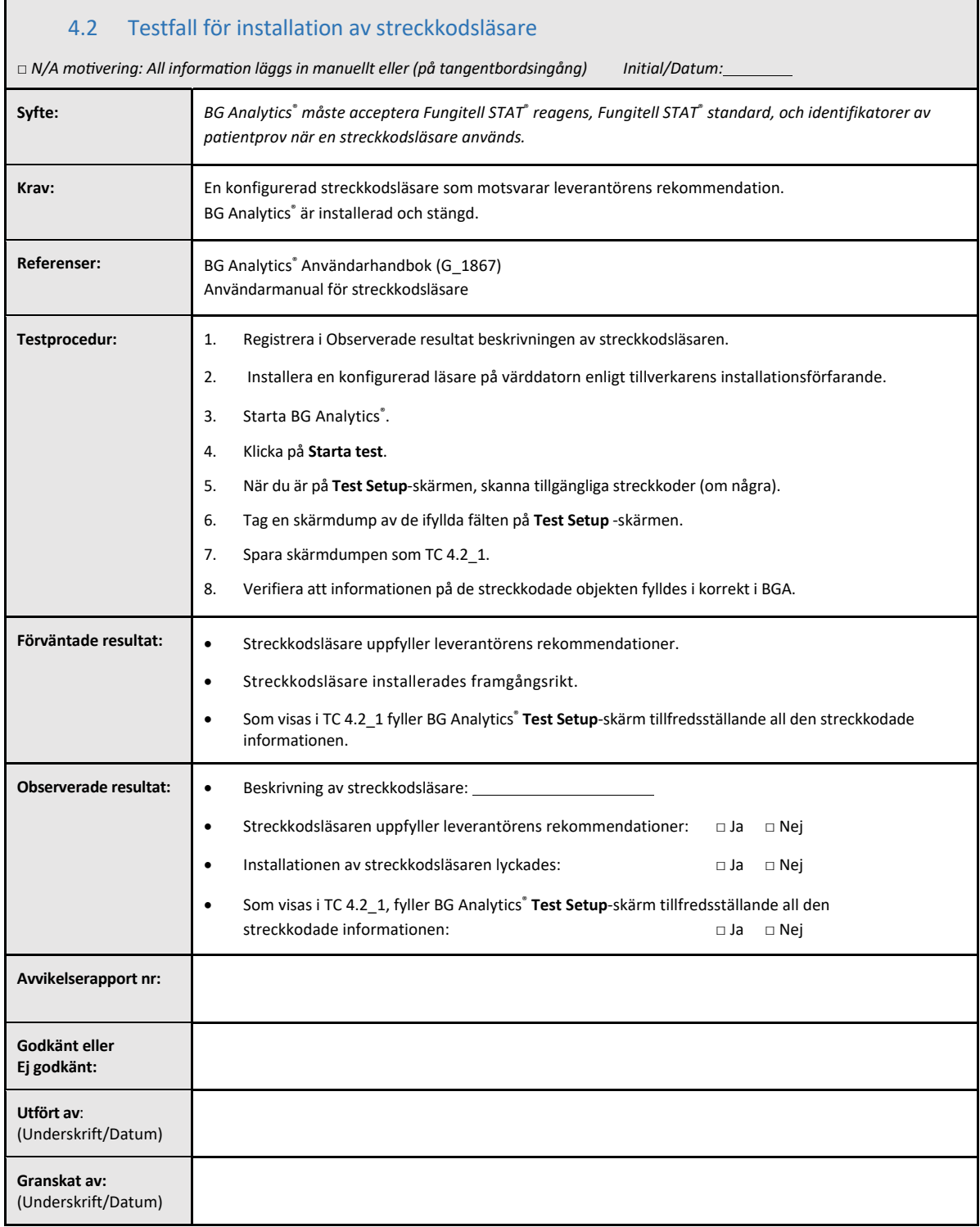

#### 4.3 Granskning och godkännande

Detta slutförda **Avsnitt 4**, identifierat som **Installationskvalifikation för BG Analytics**® **programvara**, dokumenterar att programvaran är väl installerad och har godkänts vid all testning av de specificerade processer för vilka den avsetts.

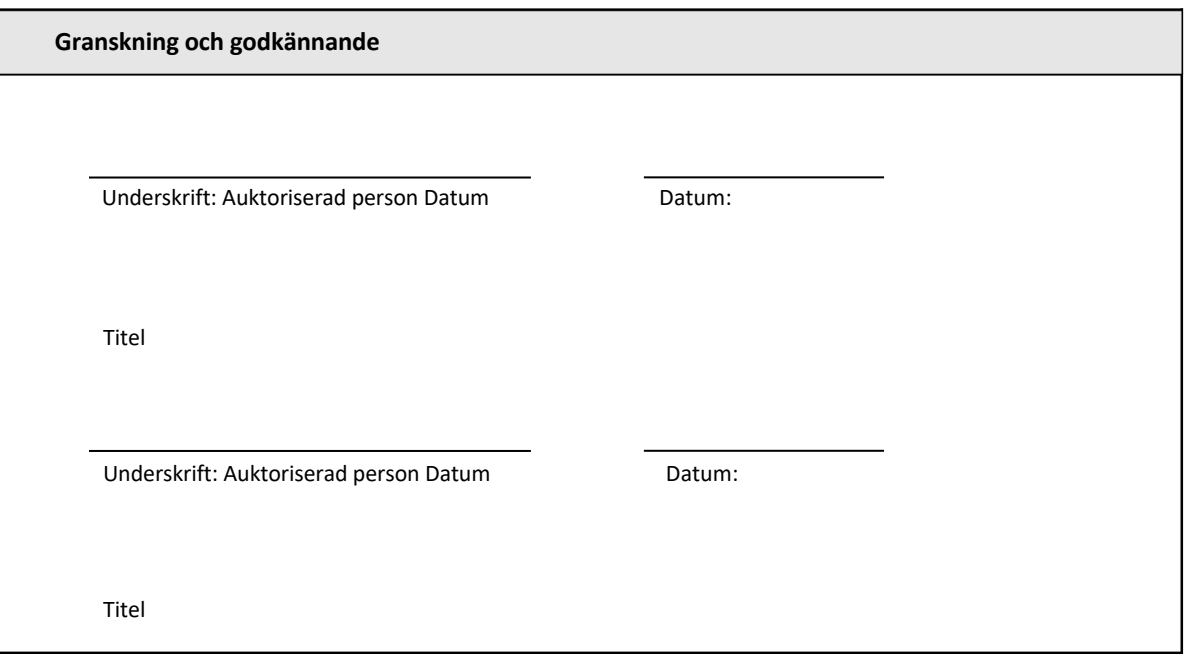

#### 5 Driftskvalifikation för Lab Kinetics rörläsare för inkubation med 8 brunnar och BG Analytics<sup>®</sup> programvara

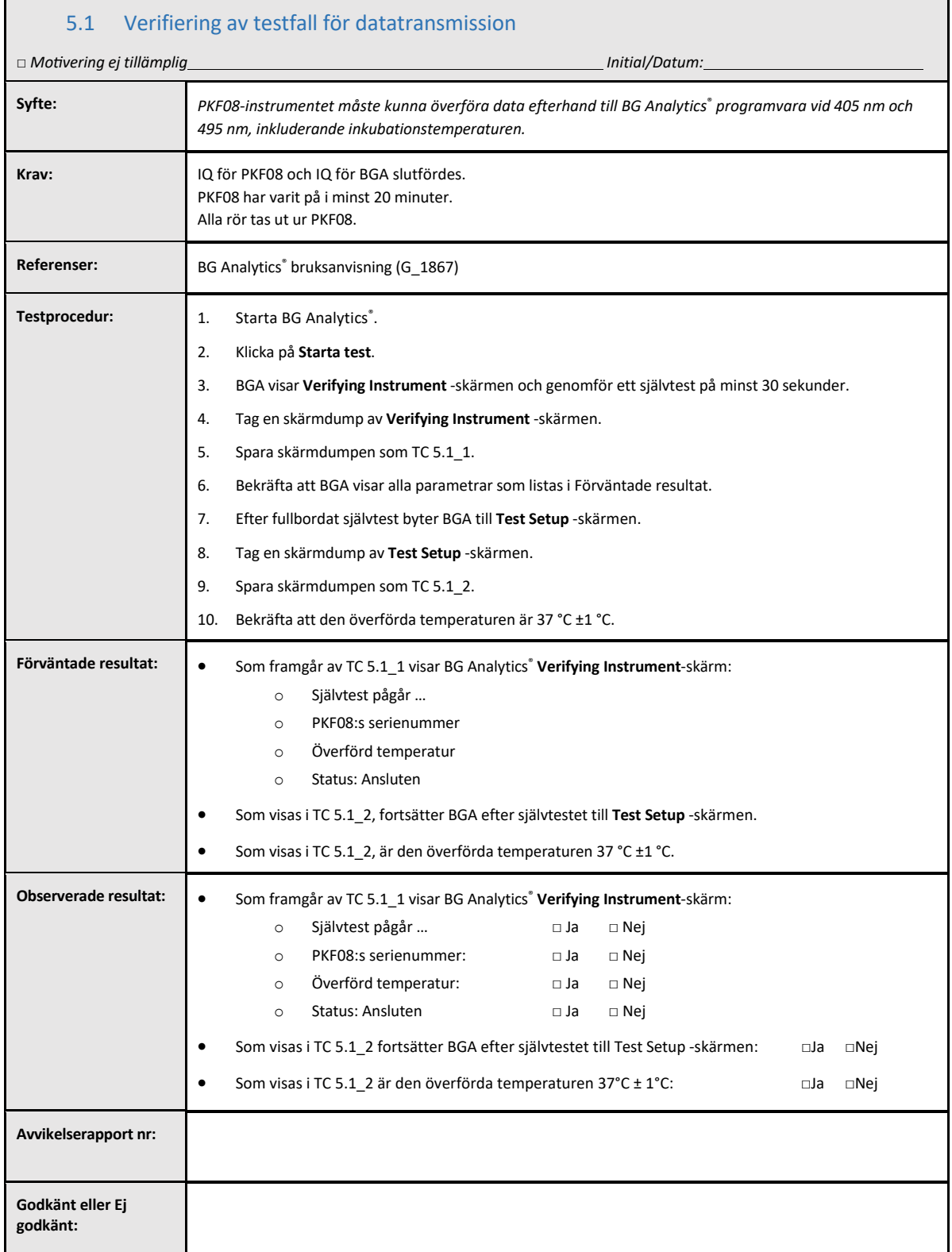

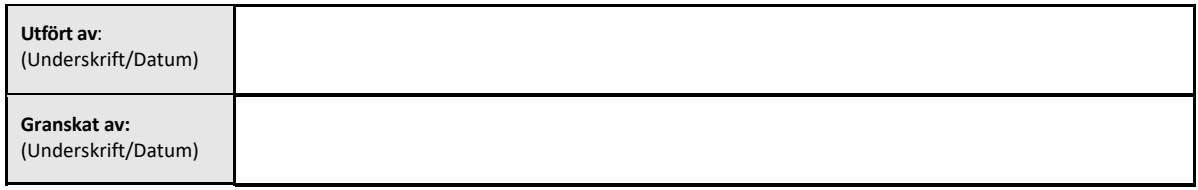

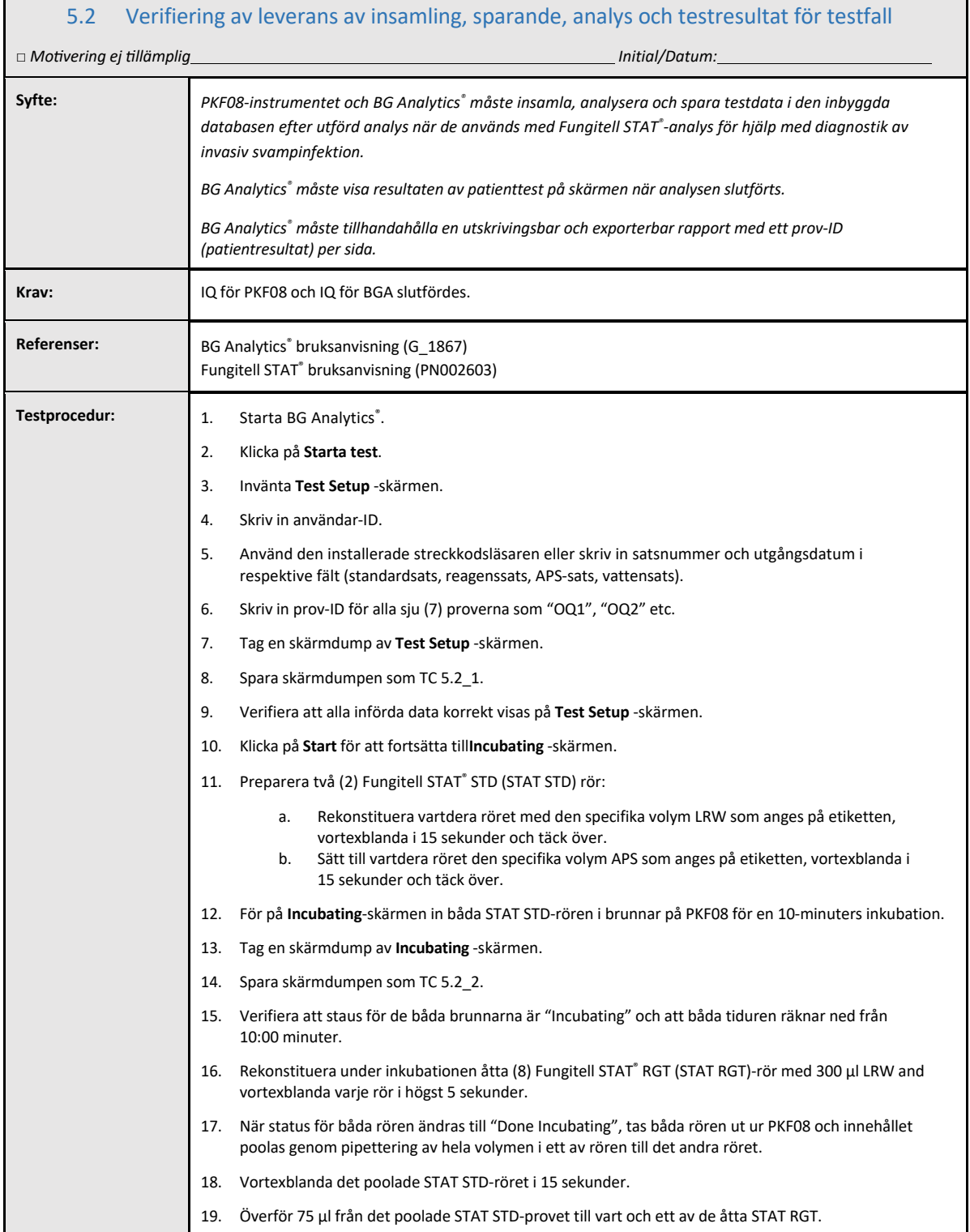

Г

┑

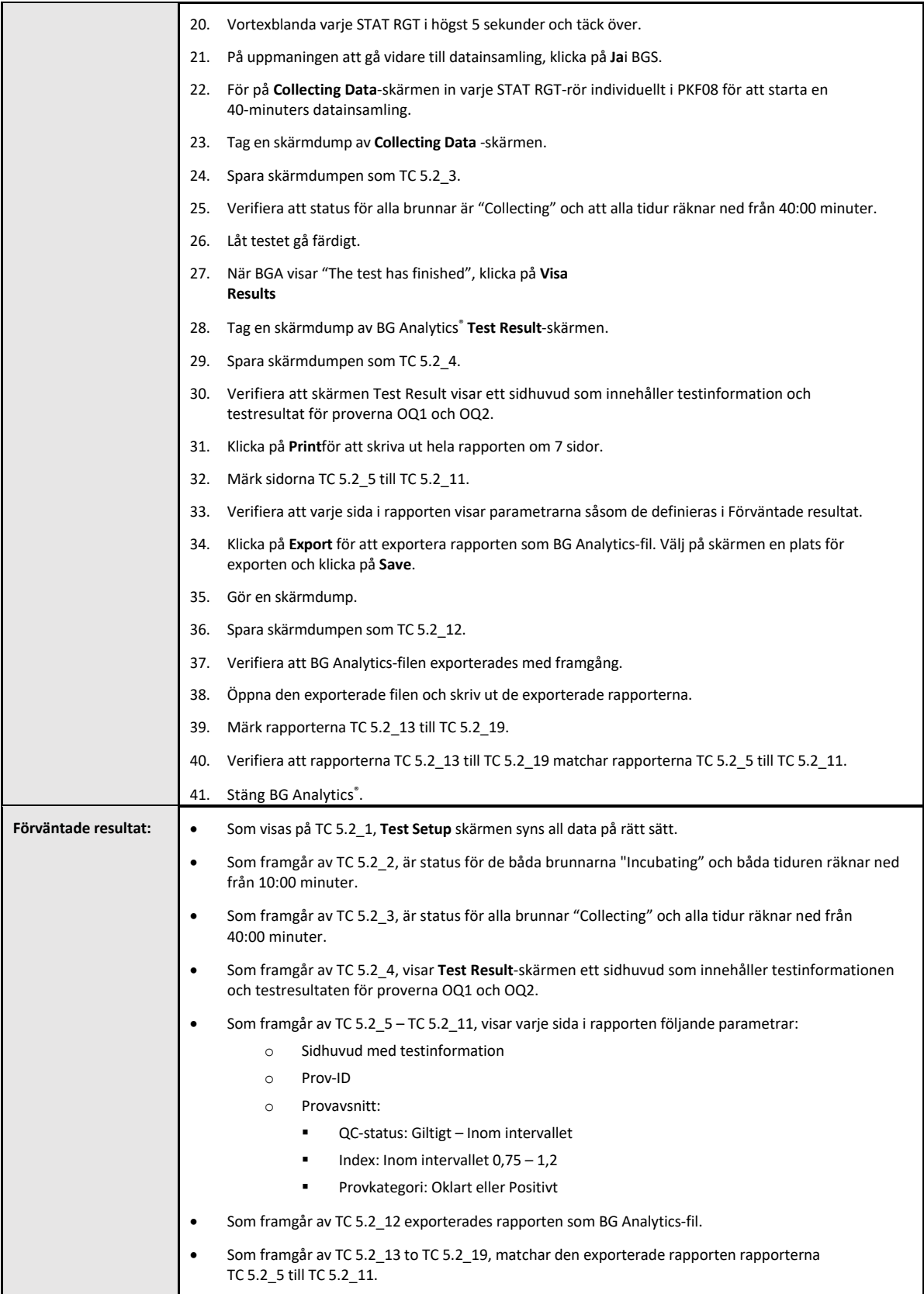

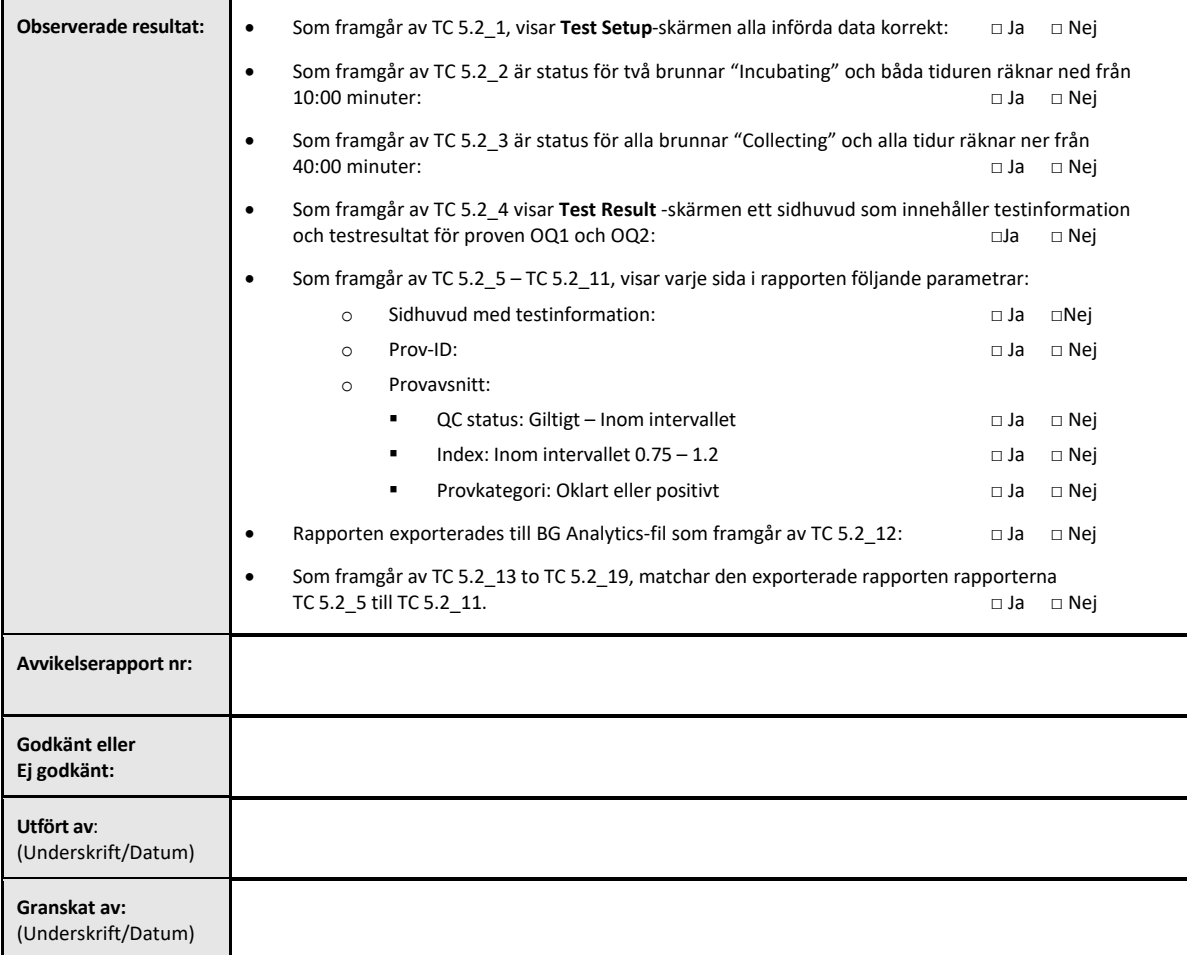

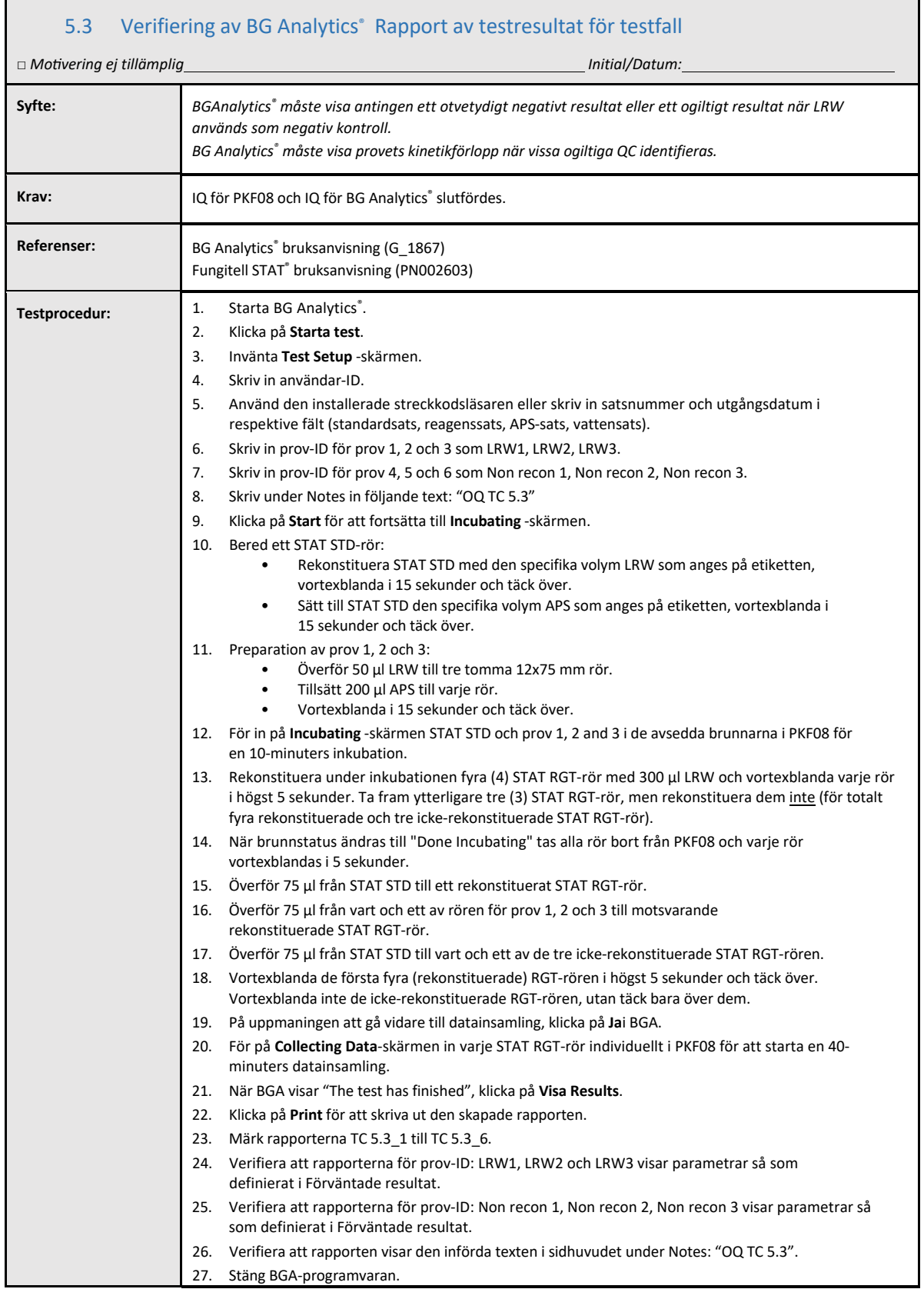

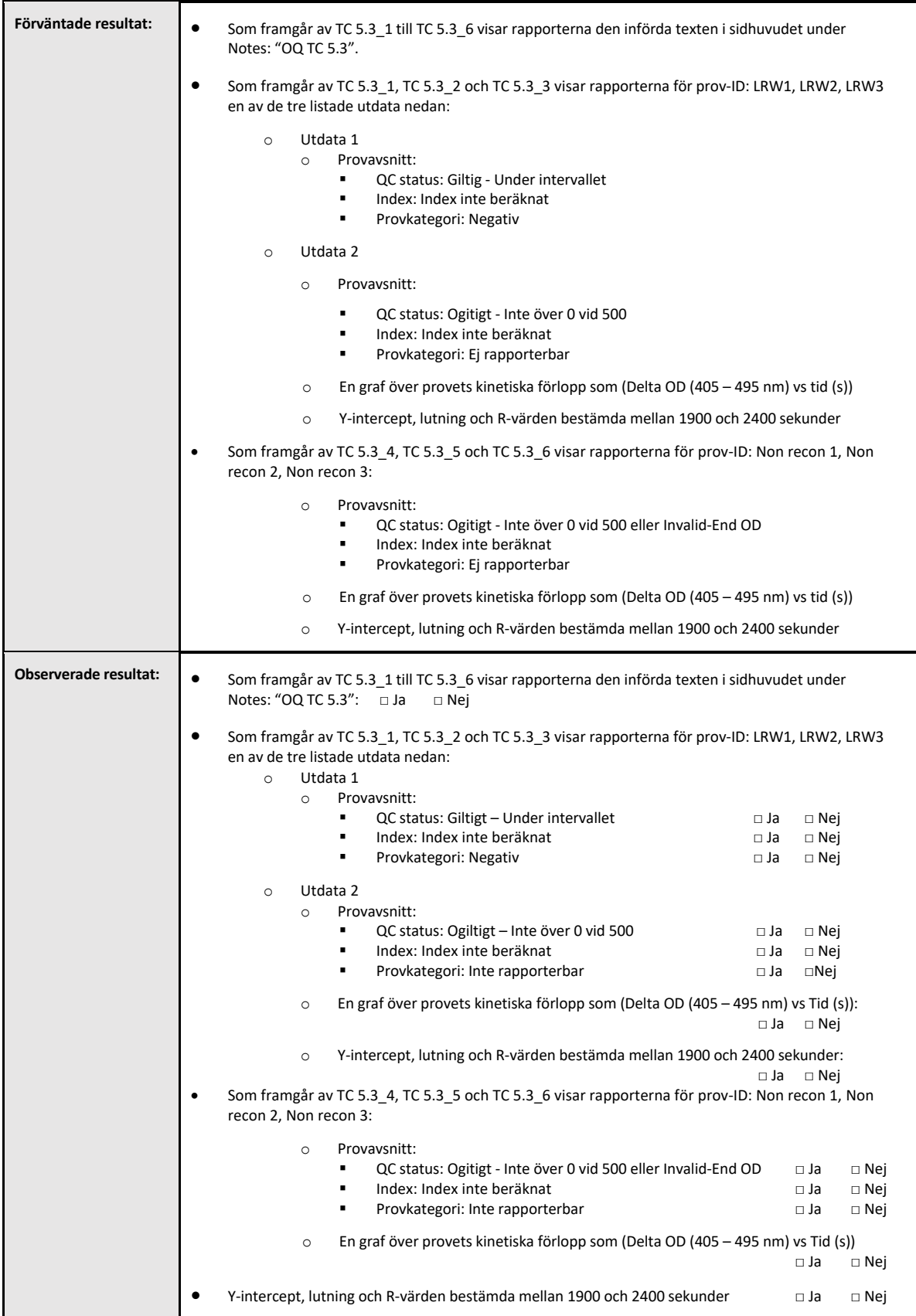

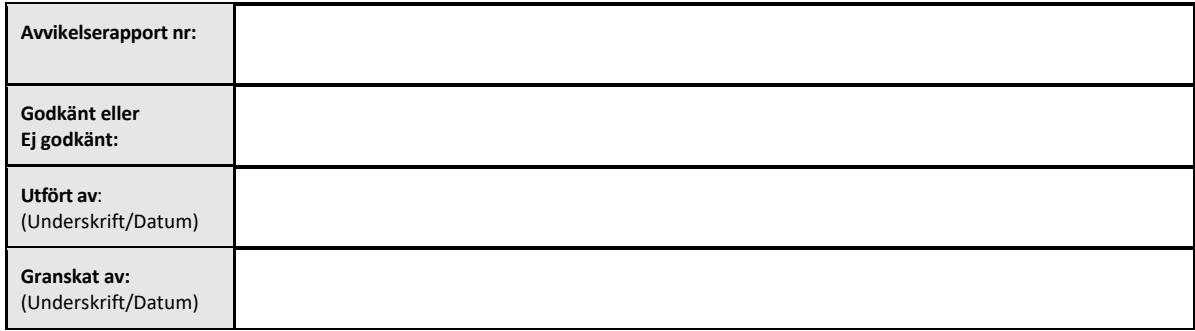

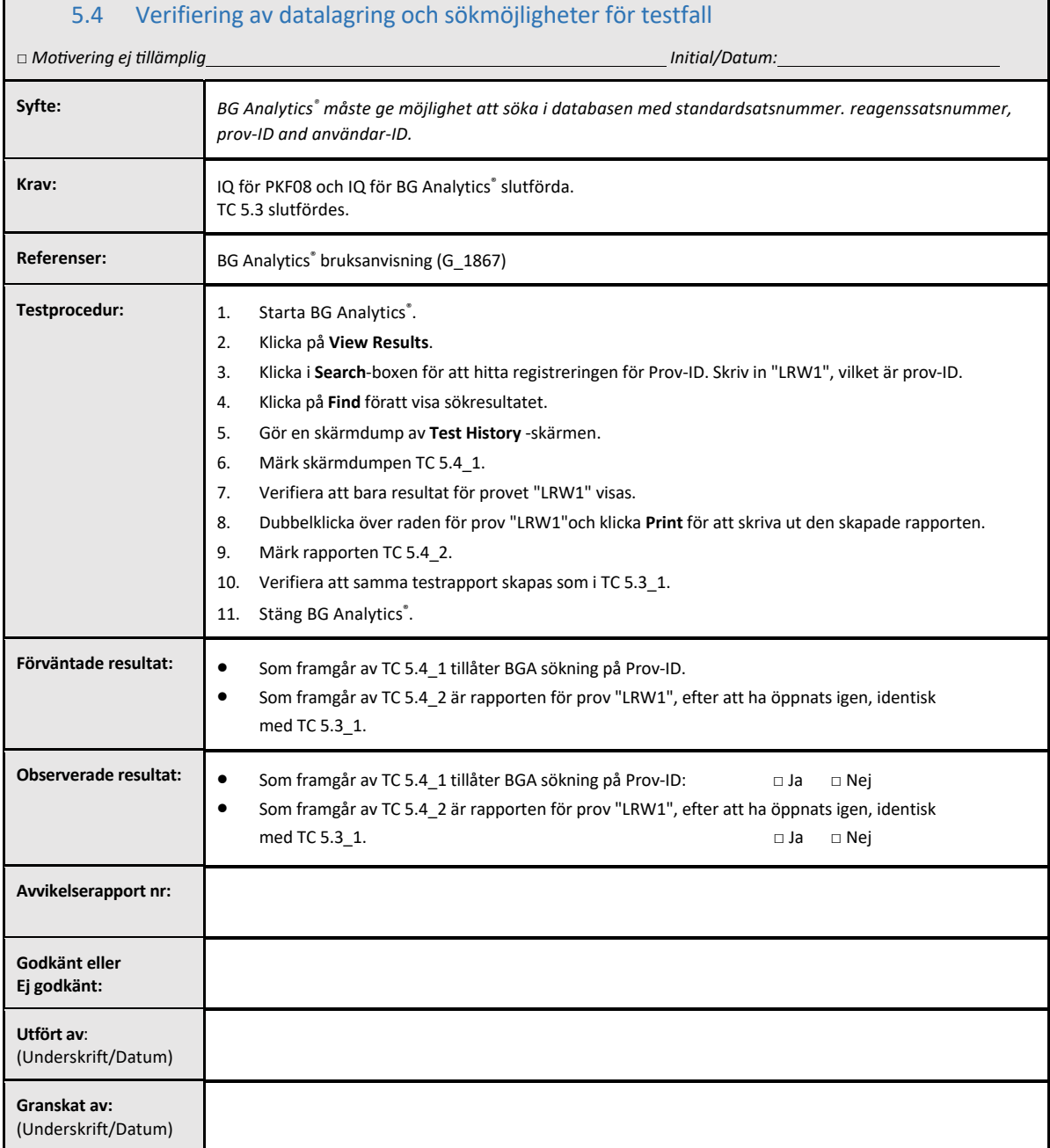

Г

٦

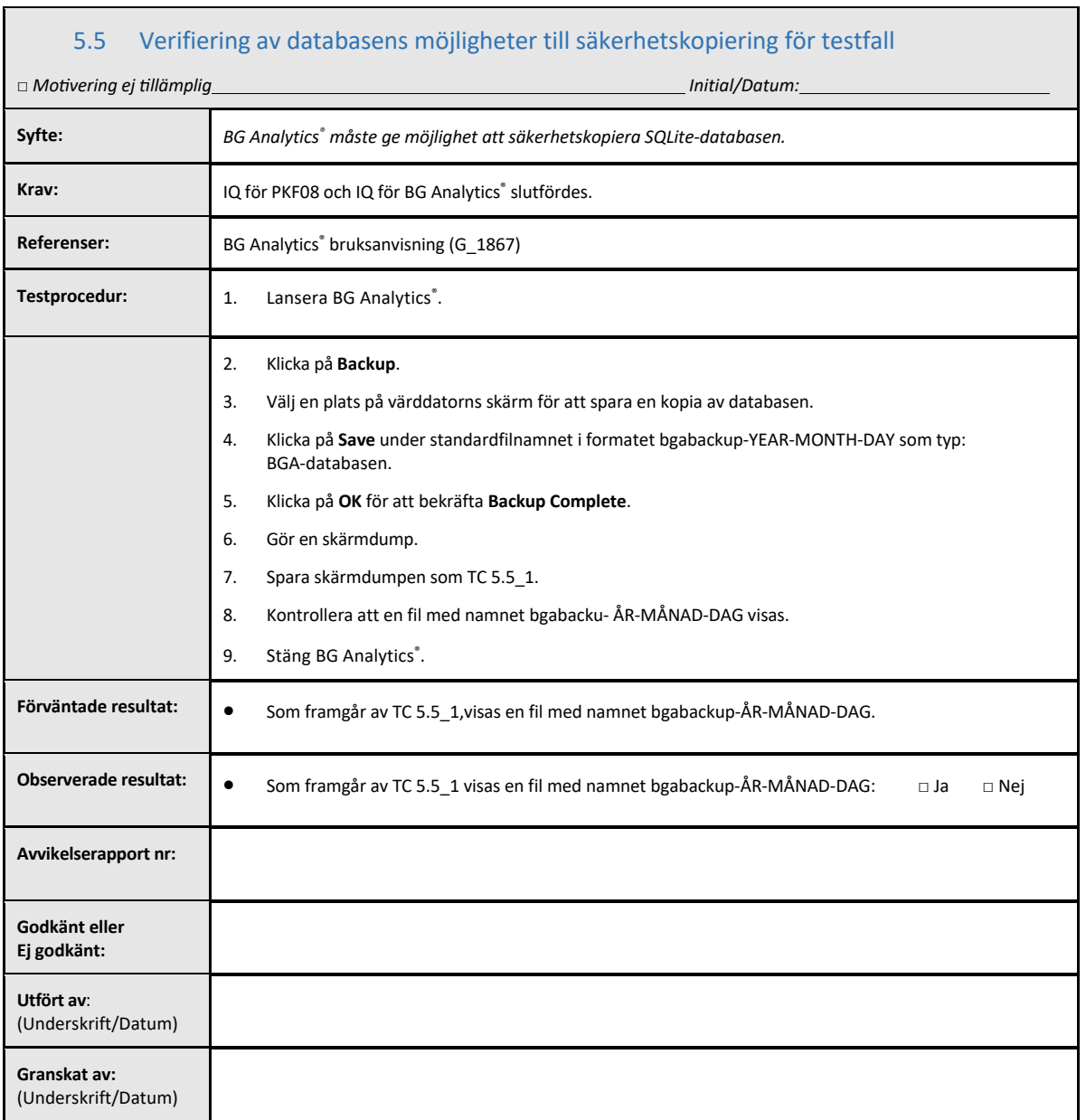

 $\Gamma$ 

#### 5.6 Granskning och godkännande

Detta slutförda **Avsnitt 5**, identifierat som **Driftskvalifikation för Lab Kinetics rörläsare för inkubation med 8 brunnar och BG Analytics**® **programvara** dokumenterar att systemet har godkänts i alla specificerade tester och kommer att fungera tillfredsställande när det används för de ändamål det avsetts för.

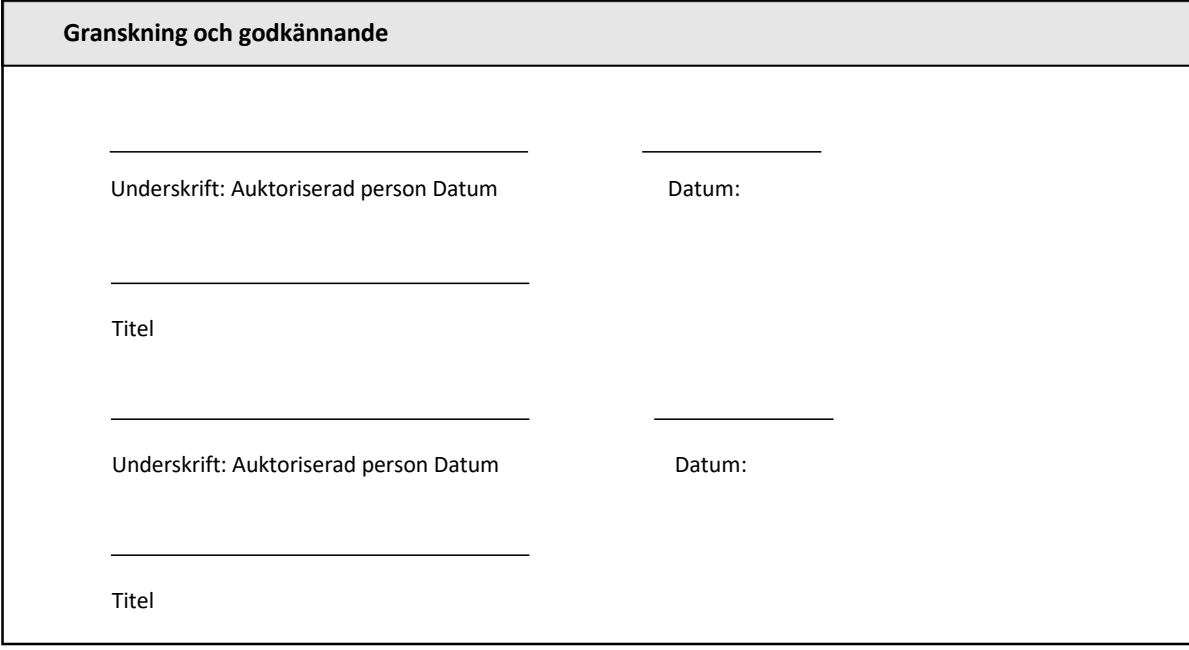

## 6 Slutgiltig verifieringsrapport

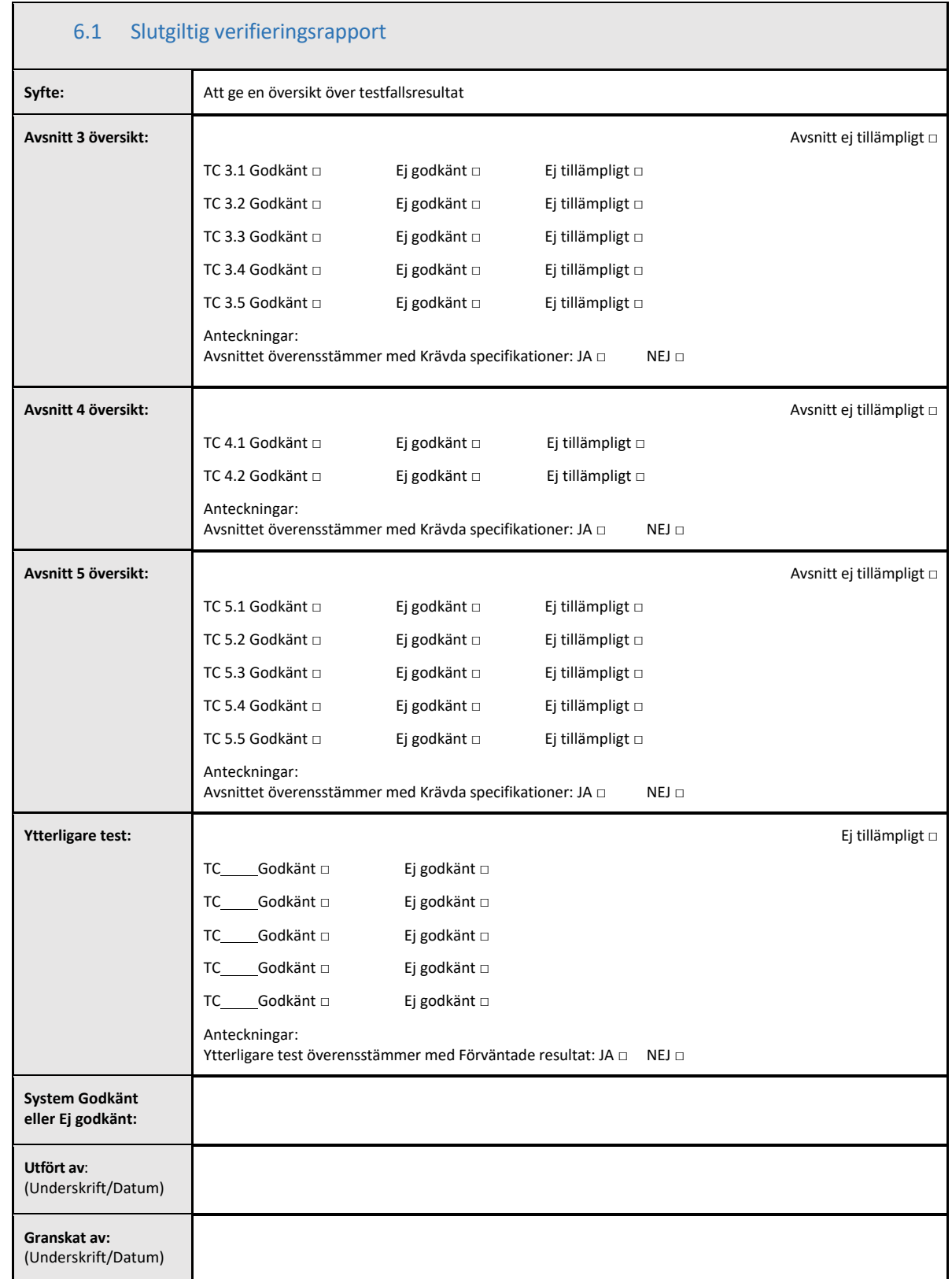

#### 6.2 Granskning och godkännande

Detta slutförda **Avsnitt 6**, identifierat som **Slutlig verifieringsrapport,**dokumenterar att Lab Kinetics rörläsare för inkubation med 8 brunnar och BG Analytics® programvara godkänts i alla specificerade tester i detta protokoll för systemverifiering och kommer att fungera tillfredsställande när det används för de ändamål de avsetts för.

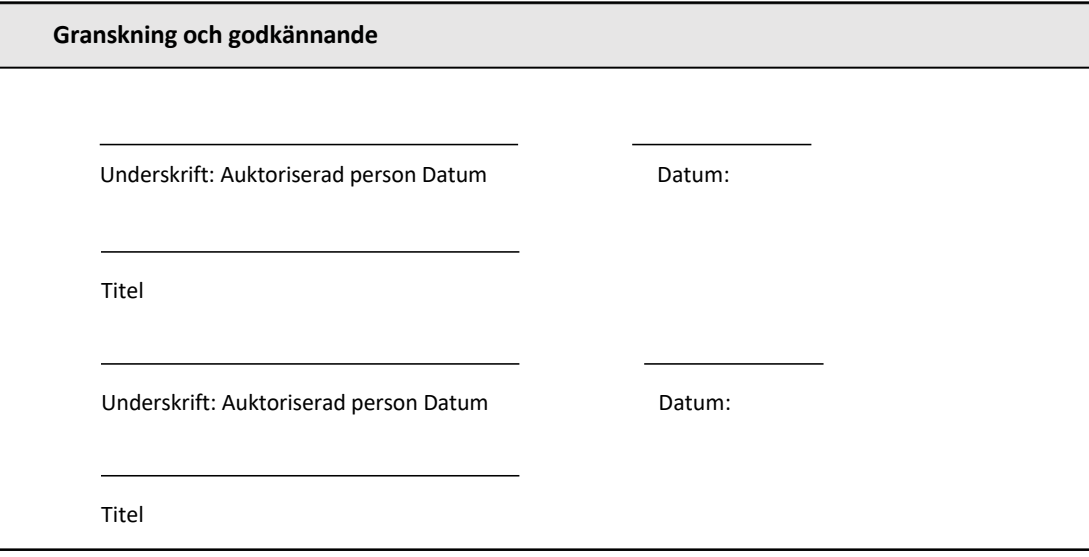

## 7 Bilagor

7.1 Utbildningsregistrer

#### 7.2 Objektiva data

#### 7.3 Ytterligare test

#### 7.4 Avvikelserapport

#### 7.5 Problemlösningsrapport

#### 7.6 Underhåll

#### **Kontaktinformation**

#### **Företagets huvudkontor**

**Associates of Cape Cod, Inc.** 124 Bernard E. Saint Jean Drive East Falmouth, MA 02536‐4445 USA Tel: (888) 395‐2221 or (508) 540‐3444 Fax: (508) 540‐8680 E‐post: custservice@acciusa.com

#### **Storbritannien**

**Associates of Cape Cod Int'l., Inc.** Deacon Park, Moorgate Road Knowsley, Liverpool L33 7RX United Kingdom Tel: (44) 151–547–7444 Fax: (44) 151–547–7400 E‐post: info@acciuk.co.uk www.acciuk.co.uk

#### **Europa**

**Associates of Cape Cod Europe GmbH** Opelstrasse 14 D‐64546 Mörfelden‐Walldorf, Tyskland Tel: (49) 61 05–96 10 0 Fax: (49) 61 05–96 10 15 E‐post: service@acciusa.de www.acciusa.de

Observera: allvarlig incident som har inträffat i samband med apparaten skall rapporteras till tillverkaren och behörig myndighet i det land i vilket användaren och/eller patienten är hemmahörande.

#### **Använda symboler**

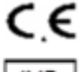

Anger överensstämmelse med kraven i alla tillämpliga EU‐direktiv.

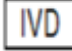

In vitro‐diagnostisk enhet

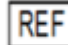

Produktmodellens namn

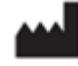

Tillverkare

**EC REP** EU‐representant

#### **Revisionshistorik**

Rev 2: Tillagt avsnitt för Nerladdningsprocedur, Auktoriserad representant, Revisionshistorik och Använda symboler. Modifierat Avsnitt 5.3. Smärre klargöranden och formatering. Uppdaterat dokumentnamn inom kvalitetssystem.

Rev 3: Ändrade avsnitt 2.3, 3.4 och 3.5 för användning av det nya PKF08‐kalibreringsverktyget.

Rev 4: Tog bort namn och adress för auktoriserad rep, EC REP.